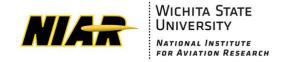

Report No: NCP-RP-2015-021 N/C Report Date: October 20, 2017

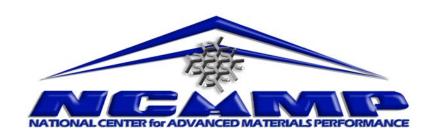

# TenCate Advance Composites S2 Unitape with BT250E-6 Resin Material Allowables Statistical Analysis Report

Report Date: October 20, 2017

Report Number: NCP-RP-2015-021 N/C

# Elizabeth Clarkson, Ph.D.

National Center for Advanced Materials Performance (NCAMP) National Institute for Aviation Research Wichita State University Wichita, KS 67260-0093

# **Testing Facility:**

National Institute for Aviation Research Wichita State University 1845 N. Fairmount Wichita, KS 67260-0093

# **Test Panel Fabrication Facility:**

Advanced Technologies Inc.(ATI) 875 Middle Ground Blvd. Newport News, VA 23606

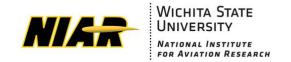

Report No: NCP-RP-2015-021 N/C Report Date: October 20, 2017

| Prepared by: |                    |             |
|--------------|--------------------|-------------|
|              | Elizabeth Clarkson |             |
| Reviewed by  | :                  |             |
|              | Vinsensius Tanoto  | Evelyn Lian |
| Approved by  | :                  |             |
|              | Royal Lovingfoss   |             |

# **REVISIONS:**

| Rev | By                 | Date       | Pages Revised or Added   |
|-----|--------------------|------------|--------------------------|
| N/C | Elizabeth Clarkson | 10/20/2017 | Document Initial Release |
|     |                    |            |                          |
|     |                    |            |                          |
|     |                    |            |                          |
|     |                    |            |                          |
|     |                    |            |                          |
|     |                    |            |                          |

# **Table of Contents**

| ı.        | Introd | luction                                                                                                    | 5  |
|-----------|--------|----------------------------------------------------------------------------------------------------|----|
|           | 1.1 S  | ymbols and Abbreviations                                                                                      | 6  |
|           |        | ooling Across Environments                                                                                    |    |
|           |        | asis Value Computational Process                                                                              |    |
|           |        | Iodified Coefficient of Variation (CV) Method                                                                 |    |
| 2         |        | round                                                                                                    |    |
|           |        |                                                                                                    |    |
|           | 2.1 C  | MH17 STATS Statistical Formulas and Computations                                                              | 10 |
|           |        | Basic Descriptive Statistics                                                                                  |    |
|           | 2.1.2  | Statistics for Pooled Data                                                                                    |    |
|           |        | 2.1.2.1 Pooled Standard Deviation                                                                             |    |
|           | 213    | Basis Value Computations                                                                                      |    |
|           | 2.1.3  | 2.1.3.1 K-factor computations                                                                                 |    |
|           | 2.1.4  | Modified Coefficient of Variation                                                                             |    |
|           | 2,1,7  | 2.1.4.1 Transformation of data based on Modified CV                                                           |    |
|           | 2.1.5  | Determination of Outliers                                                                                     |    |
|           |        | The k-Sample Anderson Darling Test for Batch Equivalency                                                      |    |
|           | 2.1.7  | <u>.</u>                                                                                                    |    |
|           |        | Levene's Test for Equality of Coefficient of Variation                                                        |    |
|           |        | TAT-17 and CMH17 STATS Statistical Formulas and Computations                                                  |    |
|           |        | Distribution Tests                                                                                            |    |
|           |        | Computing Normal Distribution Basis Values                                                                    |    |
|           |        | 2.2.2.1 One-sided B-basis tolerance factors, k <sub>B</sub> , for the normal distribution when sample size is |    |
|           |        | greater than 15                                                                                               |    |
|           |        | 2.2.2.2 One-sided A-basis tolerance factors, kA, for the normal distribution                                  | 18 |
|           |        | 2.2.2.3 Two-parameter Weibull Distribution                                                                    |    |
|           |        | 2.2.2.3.1 Estimating Weibull Parameters 2.2.2.3.2 Goodness-of-fit test for the Weibull distribution.          |    |
|           |        | 2.2.2.3.3 Basis value calculations for the Weibull distribution                                               |    |
|           |        | 2.2.2.4 Lognormal Distribution                                                                                |    |
|           |        | 2.2.2.4.1 Goodness-of-fit test for the Lognormal distribution                                                 |    |
|           |        | 2.2.2.4.2 Basis value calculations for the Lognormal distribution                                             |    |
|           | 2.2.3  | Non-parametric Basis Values                                                                                   | 21 |
|           |        | 2.2.3.1 Non-parametric Basis Values for large samples                                                         |    |
|           |        | 2.2.3.2 Non-parametric Basis Values for small samples                                                         |    |
|           | 2.2.4  | Analysis of Variance (ANOVA) Basis Values                                                                     |    |
|           |        | 2.2.4.1 Calculation of basis values using ANOVA                                                               |    |
|           |        | ingle Batch and Two Batch Estimates using Modified CV                                                         |    |
|           |        | amina Variability Method (LVM)                                                                                |    |
|           |        | Lamina Strength Derivation                                                                                    |    |
|           | 2.5.1  | 0° Lamina Strength Derivation (Alternate Formula)                                                             | 28 |
| <b>3.</b> | Sumn   | nary of Results                                                                                               | 29 |
|           | 3.1 N  | CAMP Recommended B-basis Values                                                                               | 29 |
|           |        | amina Summary Table                                                                                           |    |
| 4         |        | Results, Statistics, Basis Values, and Graphs                                                                 |    |
| ┪,        |        |                                                                                                    |    |
|           |        | ongitudinal Tension (LT)                                                                                      |    |
|           |        | ransverse Tension (TT)                                                                                        |    |
|           |        | ongitudinal Compression (LC)                                                                                  |    |
|           | 4.4 T  | ransverse Compression (TC)                                                                                    | 30 |

| 4.5 In-Plane Shear (IPS)                             | 41                                            |
|------------------------------------------------------|-----------------------------------------------|
| 4.6 "33/0/67" Unnotched Compression 0 (UNC           | <sup>C</sup> O)44                             |
| 4.7 Lamina Short-Beam Strength (SBS)                 | 46                                            |
| 5. Outliers                                          | 48                                            |
| 6. References                                        |                                               |
| 01 210101 012000                                     |                                               |
| List of Fig                                          | gures                                         |
| Figure 4-1: Batch plot for LT strength normalized    |                                               |
| Figure 4-2: Batch Plot for TT strength as-measure    |                                               |
| Figure 4-3: Batch plot for LC strength normalized    |                                               |
| Figure 4-4: Batch Plot for TC strength as-measure    |                                               |
| Figure 4-5: Batch plot for IPS for 0.2% offset stre  |                                               |
|                                                      |                                               |
| Figure 4-6: Batch Plot for UNC0 strength normali     | zed44                                         |
| Figure 4-7: Batch plot for SBS as-measured           |                                               |
| •                                                    |                                               |
| List of Ta                                           | ables                                         |
| Table 1-1: Test Property Abbreviations               | 6                                             |
| Table 1-2: Test Property Symbols                     | 7                                             |
| Table 1-3: Environmental Conditions Abbreviation     | ns7                                           |
| Table 2-1: K factors for normal distribution         |                                               |
| Table 2-2: Weibull Distribution Basis Value Factor   | rs20                                          |
| Table 2-3: B-Basis Hanson-Koopmans Table             |                                               |
| Table 2-4: A-Basis Hanson-Koopmans Table             |                                               |
| Table 2-5: B-Basis factors for small datasets using  | variability of corresponding large dataset 27 |
| Table 3-1: NCAMP recommended B-basis values f        |                                               |
| Table 3-2: Summary of Test Results for Lamina D      |                                               |
| Table 4-1: Statistics and Basis values for LT streng |                                               |
| Table 4-2: Statistics from LT modulus                |                                               |
| Table 4-3: Statistics and Basis Values for TT Stren  |                                               |
| Table 4-4: Statistics from TT Modulus data as-me     | asured36                                      |
| Table 4-5: Statistics and Basis Values for LC stren  |                                               |
| Table 4-6: Statistics from LC modulus                |                                               |
| Table 4-7: Statistics and Basis Values for TC Stren  |                                               |
| Table 4-8: Statistics from TC Modulus data           |                                               |
| Table 4-9: Statistics and Basis Values for IPS Stre  |                                               |
| Table 4-10: Statistics from IPS Modulus data         |                                               |
| Table 4-11: Statistics and Basis Values for UNCO S   |                                               |
| Table 4-12: Statistics from UNC0 Modulus data        |                                               |
| Table 4-13: Statistics and Basis Values for SBS da   |                                               |
| Table 5-1: List of Outliers                          | <b>48</b>                                     |

#### 1. Introduction

This report contains statistical analysis of the TenCate BT250E-6 S2 Unitape 284gsm 33% RC qualification material property data published in NCAMP Test Report CAM-RP-2015-040 Rev N/C. The lamina material property data have been generated with FAA oversight through FAA Special Project Number TD03019RC-R and also meet the requirements of NCAMP Standard Operating Procedure NSP 100. The test panels, test specimens, and test setups have been conformed by the FAA and the testing has been witnessed by the FAA.

B-Basis values, A-estimates, and B-estimates were calculated using a variety of techniques that are detailed in section two. The qualification material was procured to per Erickson Air-Crane (EAC) Material Specification ES0096 Revision B dated May 23, 2013. An equivalent NCAMP Material Specification NMS 250/3 Rev Initial Release dated January 2, 2018 has been created. The qualification test panels were cured in accordance with Erickson Air-Crane (EAC) Process Specification ES0098 Revision A dated June 15, 2011. An equivalent NCAMP Process Specification NPS 81250 baseline "C" Cure Cycle Rev Initial Release dated October 20, 2017 has been created. The panels were fabricated at Advanced Technologies Inc., 875 Middle Ground Blvd. Newport News, VA 23606. The Erickson Air-Crane (EAC) test plan EAC2029 Rev C was used for this qualification program. The testing was performed at the National Institute for Aviation Research (NIAR) in Wichita, Kansas.

Basis numbers are labeled as 'values' when the data meets all the requirements of CMH-17-1G. When those requirements are not met, they will be labeled as 'estimates.' When the data does not meet all requirements, the failure to meet these requirements is reported and the specific requirement(s) the data fails to meet is identified. The method used to compute the basis value is noted for each basis value provided. When appropriate, in addition to the traditional computational methods, values computed using the modified coefficient of variation method is also provided.

The material property data acquisition process is designed to generate basic material property data with sufficient pedigree for submission to Complete Documentation sections of the Composite Materials Handbook (CMH-17-1G).

The NCAMP shared material property database contains material property data of common usefulness to a wide range of aerospace projects. However, the data may not fulfill all the needs of a project. Specific properties, environments, laminate architecture, and loading situations that individual projects need may require additional testing.

The use of NCAMP material and process specifications do not guarantee material or structural performance. Material users should be actively involved in evaluating material performance and quality including, but not limited to, performing regular purchaser quality control tests, performing periodic equivalency/additional testing, participating in material change management activities, conducting statistical process control, and conducting regular supplier audits.

The applicability and accuracy of NCAMP material property data, material allowables, and specifications must be evaluated on case-by-case basis by aircraft companies and certifying

agencies. NCAMP assumes no liability whatsoever, expressed or implied, related to the use of the material property data, material allowables, and specifications.

Part fabricators that wish to utilize the material property data, allowables, and specifications may be able to do so by demonstrating the capability to reproduce the original material properties; a process known as equivalency. More information about this equivalency process including the test statistics and its limitations can be found in Section 6 of DOT/FAA/AR-03/19 and Section 8.4.1 of CMH-17-1G. The applicability of equivalency process must be evaluated on program-by-program basis by the applicant and certifying agency. The applicant and certifying agency must agree that the equivalency test plan along with the equivalency process described in Section 6 of DOT/FAA/AR-03/19 and Section 8.4.1 of CMH-17-1G are adequate for the given program.

Aircraft companies should not use the data published in this report without specifying NCAMP Material Specification NMS 250/3. NMS 250/3 has additional requirements that are listed in its prepreg process control document (PCD), fiber specification, fiber PCD, and other raw material specifications and PCDs which impose essential quality controls on the raw materials and raw material manufacturing equipment and processes. Aircraft companies and certifying agencies should assume that the material property data published in this report is not applicable when the material is not procured to NCAMP Material Specification NMS 250/3. NMS 250/3 is a free, publicly available, non-proprietary aerospace industry material specification.

This report is intended for general distribution to the public, either freely or at a price that does not exceed the cost of reproduction (e.g. printing) and distribution (e.g. postage).

# 1.1 Symbols and Abbreviations

| <b>Test Property</b>     | Abbreviation |
|--------------------------|--------------|
| Longitudinal Compression | LC           |
| Longitudinal Tension     | LT           |
| Transverse Compression   | TC           |
| Transverse Tension       | TT           |
| In-Plane Shear           | IPS          |
| Short Beam Strength      | SBS          |
| Unnotched Compression    | UNC0         |

**Table 1-1: Test Property Abbreviations** 

| <b>Test Property</b>                     | Symbol                            |
|------------------------------------------|-----------------------------------|
| Longitudinal Compression Strength        | F <sub>1</sub> <sup>cu</sup>      |
| Longitudinal Compression Modulus         | E <sub>1</sub> <sup>c</sup>       |
| Longitudinal Compression Poisson's Ratio | V12 <sup>c</sup>                  |
| Longitudinal Tension Strength            | F <sub>1</sub> <sup>tu</sup>      |
| Longitudinal Tension Modulus             | $E_1^t$                           |
| Longitudinal Tension Poisson's Ratio     | ν <sub>12</sub> <sup>t</sup>      |
| Transverse Compression Strength          | F2 <sup>cu</sup>                  |
| Transverse Compression Modulus           | E <sub>2</sub> <sup>c</sup>       |
| Transverse Compression Poisson's Ratio   | ν <sub>21</sub> <sup>c</sup>      |
| Transverse Tension Strength              | F2 <sup>tu</sup>                  |
| Transverse Tension Modulus               | $E_2^t$                           |
| In-Plane Shear Strength at 5% strain     | F12 <sup>s5%</sup>                |
| In-Plane Shear Strength at 0.2% offset   | F <sub>12</sub> s <sub>0.2%</sub> |
| In-Plane Shear Modulus                   | G <sub>12</sub> <sup>s</sup>      |

**Table 1-2: Test Property Symbols** 

| <b>Environmental Condition</b> | Abbreviation | Temperature |
|--------------------------------|--------------|-------------|
| Cold Temperature Dry           | CTD          | -65° F      |
| Room Temperature Dry           | RTD          | 70° F       |
| Elevated Temperature Dry       | ETD          | 180° F      |
| Elevated Temperature Wet       | ETW          | 180° F      |

**Table 1-3: Environmental Conditions Abbreviations** 

Detailed information about the test methods and conditions used is given in test plan EAC2029 Rev C and NCAMP Test Report CAM-RP-2015-040 Rev N/C.

#### **1.2 Pooling Across Environments**

When pooling across environments was allowable, the pooled co-efficient of variation was used. CMH17 STATS v2011 r1.1 was used to determine if pooling was allowable and to compute the pooled coefficient of variation for those tests. In these cases, the modified coefficient of variation based on the pooled data was used to compute the basis values.

When pooling across environments was not advisable because the data was not eligible for pooling and engineering judgment indicated there was no justification for overriding the result, then B-Basis values were computed for each environmental condition separately, which are also provided by CMH17 STATS.

# 1.3 Basis Value Computational Process

The general form to compute engineering basis values is: basis value =  $\overline{X} - kS$  where k is a factor based on the sample size and the distribution of the sample data. There are many different methods to determine the value of k in this equation, depending on the sample size and the distribution of the data. In addition, the computational formula used for the standard deviation, S, may vary depending on the distribution of the data. The details of those different computations and when each should be used are in section 2.0.

#### 1.4 Modified Coefficient of Variation (CV) Method

A common problem with new material qualifications is that the initial specimens produced and tested do not contain all of the variability that will be encountered when the material is being produced in larger amounts over a lengthy period of time. This can result in setting basis values that are unrealistically high. The variability as measured in the qualification program is often lower than the actual material variability because of several reasons. The materials used in the qualification programs are usually manufactured within a short period of time, typically 2-3 weeks only, which is not representative of the production material. Some raw ingredients that are used to manufacture the multi-batch qualification materials may actually be from the same production batches or manufactured within a short period of time so the qualification materials, although regarded as multiple batches, may not truly be multiple batches so they are not representative of the actual production material variability.

The modified Coefficient of Variation (CV) used in this report is in accordance with section 8.4.4 of CMH-17-1G. It is a method of adjusting the original basis values downward in anticipation of the expected additional variation. Composite materials are expected to have a CV of at least 6%. The modified coefficient of variation (CV) method increases the measured coefficient of variation when it is below 8% prior to computing basis values. A higher CV will result in lower or more conservative basis values and lower specification limits. The use of the modified CV method is intended for a temporary period of time when there is minimal data available. When a sufficient number of production batches (approximately 8 to 15) have been produced and tested, the as-measured CV may be used so that the basis values and specification limits may be adjusted higher.

The material allowables in this report are calculated using both the as-measured CV and modified CV, so users have the choice of using either one. When the measured CV is greater than 8%, the modified CV method does not change the basis value. NCAMP recommended values make use of the modified CV method when it is appropriate for the data.

When the data fails the Anderson-Darling K-sample test for batch to batch variability or when the data fails the normality test, the modified CV method is not appropriate and no modified CV basis value will be provided. When the ANOVA method is used, it may produce excessively conservative basis values. When appropriate, a single batch or two batch estimate may be provided in addition to the ANOVA estimate.

In some cases a transformation of the data to fit the assumption of the modified CV resulted in the transformed data passing the ADK test and thus the data can be pooled only for the modified CV method.

NCAMP recommends that if a user decides to use the basis values that are calculated from asmeasured CV, the specification limits and control limits be calculated with as-measured CV also. Similarly, if a user decides to use the basis values that are calculated from modified CV, the specification limits and control limits be calculated with modified CV also. This will ensure that the link between material allowables, specification limits, and control limits is maintained.

# 2. Background

Statistical computations are performed with CMH17 STATS. Pooling across environments will be used whenever it is permissible according to CMH-17-1G guidelines. If pooling is not permissible, the results of a single point analysis provided by CMH17 STATS is included instead. If the data does not meet CMH-17-1G requirements for a single point analysis, estimates are created by a variety of methods depending on which is most appropriate for the dataset available. Specific procedures used are presented in the individual sections where the data is presented.

# 2.1 CMH17 STATS Statistical Formulas and Computations

This section contains the details of the specific formulas CMH17 STATS uses in its computations.

#### 2.1.1 Basic Descriptive Statistics

The basic descriptive statistics shown are computed according to the usual formulas, which are shown below:

Mean: 
$$\bar{X} = \sum_{i=1}^{n} \frac{X_i}{n}$$
 Equation 1

Std. Dev.: 
$$S = \sqrt{\frac{1}{n-1} \sum_{i=1}^{n} \left( X_i - \overline{X} \right)^2}$$
 Equation 2

% Co. Variation: 
$$\frac{S}{\overline{X}} \times 100$$
 Equation 3

Where n refers to the number of specimens in the sample and  $X_i$  refers to the individual specimen measurements.

#### 2.1.2 Statistics for Pooled Data

Prior to computing statistics for the pooled dataset, the data is normalized to a mean of one by dividing each value by the mean of all the data for that condition. This transformation does not affect the coefficients of variation for the individual conditions.

#### 2.1.2.1 Pooled Standard Deviation

The formula to compute a pooled standard deviation is given below:

Pooled Std. Dev.: 
$$S_p = \sqrt{\frac{\sum_{i=1}^k (n_i - 1)S_i^2}{\sum_{i=1}^k (n_i - 1)}}$$
 Equation 4
$$Page \ 10 \ of \ 49$$

Where k refers to the number of batches,  $S_i$  indicates the standard deviation of  $i^{th}$  sample, and  $n_i$  refers to the number of specimens in the  $i^{th}$  sample.

#### 2.1.2.2 Pooled Coefficient of Variation

Since the mean for the normalized data is 1.0 for each condition, the pooled normalized data also has a mean of one. The coefficient of variation for the pooled normalized data is the pooled standard deviation divided by the pooled mean, as in equation 3. Since the mean for the pooled normalized data is one, the pooled coefficient of variation is equal to the pooled standard deviation of the normalized data.

Pooled Coefficient of Variation 
$$=\frac{S_p}{1}=S_p$$
 Equation 5

#### 2.1.3 Basis Value Computations

Basis values are computed using the mean and standard deviation for that environment, as follows: The mean is always the mean for the environment, but if the data meets all requirements for pooling,  $S_p$  can be used in place of the standard deviation for the environment,  $S_p$ .

Basis Values: 
$$A-basis=\overline{X}-K_aS \\ B-basis=\overline{X}-K_bS$$
 Equation 6

#### 2.1.3.1 K-factor computations

 $K_a$  and  $K_b$  are computed according to the methodology documented in section 8.3.5 of CMH-17-1G. The approximation formulas are given below:

$$K_{a} = \frac{2.3263}{\sqrt{q(f)}} + \sqrt{\frac{1}{c_{A}(f) \cdot n_{j}}} + \left(\frac{b_{A}(f)}{2c_{A}(f)}\right)^{2} - \frac{b_{A}(f)}{2c_{A}(f)}$$
 Equation 7
$$K_{b} = \frac{1.2816}{\sqrt{q(f)}} + \sqrt{\frac{1}{c_{B}(f) \cdot n_{j}}} + \left(\frac{b_{B}(f)}{2c_{B}(f)}\right)^{2} - \frac{b_{B}(f)}{2c_{B}(f)}$$
 Equation 8

Where

r = the number of environments being pooled together  $n_i$ = number of data values for environment j

$$N = \sum_{j=1}^{r} n_j$$
$$f = N - r$$

$$q(f) = 1 - \frac{2.323}{\sqrt{f}} + \frac{1.064}{f} + \frac{0.9157}{f\sqrt{f}} - \frac{0.6530}{f^2}$$
 Equation 9
Page 11 of 49

$$b_B(f) = \frac{1.1372}{\sqrt{f}} - \frac{0.49162}{f} + \frac{0.18612}{f\sqrt{f}}$$
 Equation 10 
$$c_B(f) = 0.36961 + \frac{0.0040342}{\sqrt{f}} - \frac{0.71750}{f} + \frac{0.19693}{f\sqrt{f}}$$
 Equation 11 
$$b_A(f) = \frac{2.0643}{\sqrt{f}} - \frac{0.95145}{f} + \frac{0.51251}{f\sqrt{f}}$$
 Equation 12 
$$c_A(f) = 0.36961 + \frac{0.0026958}{\sqrt{f}} - \frac{0.65201}{f} + \frac{0.011320}{f\sqrt{f}}$$
 Equation 13

#### 2.1.4 Modified Coefficient of Variation

The coefficient of variation is modified according to the following rules:

This is converted to percent by multiplying by 100%.

CV\* is used to compute a modified standard deviation S\*.

$$S^* = CV^* \cdot \overline{X}$$
 Equation 15

To compute the pooled standard deviation based on the modified CV:

$$S_{p}^{*} = \sqrt{\frac{\sum_{i=1}^{k} \left( (n_{i} - 1) \left( CV_{i}^{*} \cdot \overline{X}_{i} \right)^{2} \right)}{\sum_{i=1}^{k} (n_{i} - 1)}}$$
 Equation 16

The A-basis and B-basis values under the assumption of the modified CV method are computed by replacing S with S\*

#### 2.1.4.1 Transformation of data based on Modified CV

In order to determine if the data would pass the diagnostic tests under the assumption of the modified CV, the data must be transformed such that the batch means remain the same while the standard deviation of transformed data (all batches) matches the modified standard deviation.

To accomplish this requires a transformation in two steps:

Step 1: Apply the modified CV rules to each batch and compute the modified standard deviation  $S_i^* = CV^* \cdot \overline{X}_i$  for each batch. Transform the individual data values  $(X_{ij})$  in each batch as follows:

$$X_{ij}'=C_i\left(X_{ij}-\overline{X}_i\right)+\overline{X}_i$$
 Equation 17 
$$C_i=\frac{S_i^*}{S_i}$$
 Equation 18

Run the Anderson-Darling k-sample test for batch equivalence (see section 2.1.6) on the transformed data. If it passes, proceed to step 2. If not, stop. The data cannot be pooled.

Step 2: Another transformation is needed as applying the modified CV to each batch leads to a larger CV for the combined data than when applying the modified CV rules to the combined data (due to the addition of between batch variation when combining data from multiple batches). In order to alter the data to match S\*, the transformed data is transformed again, this time setting using the same value of C' for all batches.

$$X_{ij}'' = C'\left(X_{ij}' - \overline{X}_i\right) + \overline{X}_i$$
 Equation 19 
$$C' = \sqrt{\frac{SSE^*}{SSE'}}$$
 Equation 20 
$$SSE^* = (n-1)\left(CV^* \cdot \overline{X}\right)^2 - \sum_{i=1}^k n_i \left(\overline{X}_i - \overline{X}\right)^2$$
 Equation 21 
$$SSE' = \sum_{i=1}^k \sum_{j=1}^{n_i} \left(X_{ij}' - \overline{X}_i\right)^2$$
 Equation 22

Once this second transformation has been completed, the k-sample Anderson Darling test for batch equivalence can be run on the transformed data to determine if the modified co-efficient of variation will permit pooling of the data.

#### 2.1.5 Determination of Outliers

All outliers are identified in text and graphics. If an outlier is removed from the dataset, it will be specified and the reason why will be documented in the text. Outliers are identified using the Maximum Normed Residual Test for Outliers as specified in section 8.3.3 of CMH-17-1G.

$$MNR = \frac{\max_{all \ i} \left| X_i - \overline{X} \right|}{S}, i = 1 \text{K} \ n$$
 Equation 23
$$C = \frac{n-1}{\sqrt{n}} \sqrt{\frac{t^2}{n-2+t^2}}$$
 Equation 24

where t is the  $1-\frac{.05}{2n}$  quartile of a t distribution with n-2 degrees of freedom, n being the total number of data values.

If MNR > C, then the  $X_i$  associated with the MNR is considered to be an outlier. If an outlier exists, then the  $X_i$  associated with the MNR is dropped from the dataset and the MNR procedure is applied again. This process is repeated until no outliers are detected. Additional information on this procedure can be found in references 1 and 2.

# 2.1.6 The k-Sample Anderson Darling Test for Batch Equivalency

The k-sample Anderson-Darling test is a nonparametric statistical procedure that tests the hypothesis that the populations from which two or more groups of data were drawn are identical. The distinct values in the combined data set are ordered from smallest to largest, denoted  $z_{(1)}$ ,  $z_{(2)}$ , ...  $z_{(L)}$ , where L will be less than n if there are tied observations. These rankings are used to compute the test statistic.

The k-sample Anderson-Darling test statistic is:

$$ADK = \frac{n-1}{n^{2}(k-1)} \sum_{i=1}^{k} \left[ \frac{1}{n_{i}} \sum_{j=1}^{L} h_{j} \frac{\left(nF_{ij} - n_{i}H_{j}\right)^{2}}{H_{j}\left(n - H_{j}\right) - \frac{nh_{j}}{4}} \right]$$
 Equation 25

Where

 $n_i$  = the number of test specimens in each batch

 $n = n_1 + n_2 + ... + n_k$ 

 $h_j$  = the number of values in the combined samples equal to  $z_{(j)}$ 

 $H_j$  = the number of values in the combined samples less than  $z_{(j)}$  plus ½ the number of values in the combined samples equal to  $z_{(j)}$ 

 $F_{ij}$  = the number of values in the  $i^{th}$  group which are less than  $z_{(j)}$  plus ½ the number of values in this group which are equal to  $z_{(j)}$ .

The critical value for the test statistic at  $1-\alpha$  level is computed:

$$ADC = 1 + \sigma_n \left[ z_\alpha + \frac{0.678}{\sqrt{k-1}} - \frac{0.362}{k-1} \right]$$
 Equation 26

This formula is based on the formula in reference 3 at the end of section 5, using a Taylor's expansion to estimate the critical value via the normal distribution rather than using the t distribution with k-1 degrees of freedom.

$$\sigma_n^2 = VAR(ADK) = \frac{an^3 + bn^2 + cn + d}{(n-1)(n-2)(n-3)(k-1)^2}$$
 Equation 27

With

$$a = (4g - 6)(k - 1) + (10 - 6g)S$$

$$b = (2g - 4)k^{2} + 8Tk + (2g - 14T - 4)S - 8T + 4g - 6$$

$$c = (6T + 2g - 2)k^{2} + (4T - 4g + 6)k + (2T - 6)S + 4T$$

$$d = (2T + 6)k^{2} - 4Tk$$

$$S = \sum_{i=1}^{k} \frac{1}{n_{i}}$$

$$T = \sum_{i=1}^{n-1} \frac{1}{i}$$

$$g = \sum_{i=1}^{n-2} \sum_{i=1}^{n-1} \frac{1}{(n-i)i}$$

The data is considered to have failed this test (i.e. the batches are not from the same population) when the test statistic is greater than the critical value. For more information on this procedure, see reference 3.

#### 2.1.7 The Anderson Darling Test for Normality

**Normal Distribution:** A two parameter  $(\mu, \sigma)$  family of probability distributions for which the probability that an observation will fall between a and b is given by the area under the curve between a and b:

$$F(x) = \int_a^b \frac{1}{\sigma \sqrt{2\pi}} e^{\frac{(x-\mu)^2}{2\sigma^2}} dx$$
 Equation 28

A normal distribution with parameters  $(\mu, \sigma)$  has population mean  $\mu$  and variance  $\sigma^2$ .

The normal distribution is considered by comparing the cumulative normal distribution function that best fits the data with the cumulative distribution function of the data. Let

$$z_{(i)} = \frac{x_{(i)} - \overline{x}}{s}$$
, for  $i = 1, K$ , n Equation 29

where  $x_{(i)}$  is the smallest sample observation,  $\overline{x}$  is the sample average, and s is the sample standard deviation.

The Anderson Darling test statistic (AD) is:

$$AD = \sum_{i=1}^{n} \frac{1 - 2i}{n} \left\{ \ln \left[ F_0(z_{(i)}) \right] + \ln \left[ 1 - F_0(z_{(n+1-i)}) \right] \right\} - n$$
 Equation 30

Where F<sub>0</sub> is the standard normal distribution function. The observed significance level (OSL) is

$$OSL = \frac{1}{1 + e^{-0.48 + 0.78 \ln(AD^*) + 4.58 AD^*}}, \quad AD^* = \left(1 + \frac{0.2}{\sqrt{n}}\right) AD$$
 Equation 31

This OSL measures the probability of observing an Anderson-Darling statistic at least as extreme as the value calculated if, in fact, the data are a sample from a normal population. If OSL > 0.05, the data is considered sufficiently close to a normal distribution.

#### 2.1.8 Levene's Test for Equality of Coefficient of Variation

Levene's test performs an Analysis of Variance on the absolute deviations from their sample medians. The absolute value of the deviation from the median is computed for each data value.  $w_{ij} = |y_{ij} - y_{ij}|$  An F-test is then performed on the transformed data values as follows:

$$F = \frac{\sum_{i=1}^{k} n_i (\overline{w}_i - \overline{w})^2 / (k-1)}{\sum_{i=1}^{k} \sum_{j=1}^{n_i} i (w_{ij} - \overline{w}_i)^2 / (n-k)}$$
 Equation 32

If this computed F statistic is less than the critical value for the F-distribution having k-1 numerator and n-k denominator degrees of freedom at the 1- $\alpha$  level of confidence, then the data is not rejected as being too different in terms of the co-efficient of variation. CMH17 STATS provides the appropriate critical values for F at  $\alpha$  levels of 0.10, 0.05, 0.025, and 0.01. For more information on this procedure, see references 4 and 5.

#### 2.2 STAT-17 and CMH17 STATS Statistical Formulas and Computations

This section contains the details of the specific formulas STAT-17 and CMH17 STATS uses in their computations.

The basic descriptive statistics, the maximum normed residual (MNR) test for outliers, and the Anderson Darling K-sample test for batch variability are the same as with ASAP – see sections 2.1.1, 2.1.3.1, and 2.1.5.

Outliers must be dispositioned before checking any other test results. The results of the Anderson Darling k-Sample (ADK) Test for batch equivalency must be checked. If the data passes the ADK test, then the appropriate distribution is determined. If it does not pass the ADK test, then the ANOVA procedure is the only approach remaining that will result in basis values that meet the requirements of CMH-17-1G.

#### 2.2.1 Distribution Tests

In addition to testing for normality using the Anderson-Darling test (see 2.1.7); Stat17 also tests to see if the Weibull or Lognormal distribution is a good fit for the data.

Each distribution is considered using the Anderson-Darling test statistic which is sensitive to discrepancies in the tail regions. The Anderson-Darling test compares the cumulative distribution function for the distribution of interest with the cumulative distribution function of the data.

An observed significance level (OSL) based on the Anderson-Darling test statistic is computed for each test. The OSL measures the probability of observing an Anderson-Darling test statistic at least as extreme as the value calculated if the distribution under consideration is in fact the underlying distribution of the data. In other words, the OSL is the probability of obtaining a value of the test statistic at least as large as that obtained if the hypothesis that the data are actually from the distribution being tested is true. If the OSL is less than or equal to 0.05, then the assumption that the data are from the distribution being tested is rejected with at most a five percent risk of being in error.

If the normal distribution has an OSL greater than 0.05, then the data is assumed to be from a population with a normal distribution. If not, then if either the Weibull or lognormal distributions has an OSL greater than 0.05, then one of those can be used. If neither of these distributions has an OSL greater than 0.05, a non-parametric approach is used.

In what follows, unless otherwise noted, the sample size is denoted by n, the sample observations by  $x_1, ..., x_n$ , and the sample observations ordered from least to greatest by  $x_{(1)}, ..., x_{(n)}$ .

#### 2.2.2 Computing Normal Distribution Basis Values

Stat17 uses a table of values for the k-factors (shown in Table 2-1) when the sample size is less than 16 and a slightly different formula than ASAP to compute approximate k-values for the normal distribution when the sample size is 16 or larger.

| Norm. Dist. k Factors for N<16 |         |         |  |  |  |  |  |
|--------------------------------|---------|---------|--|--|--|--|--|
| N                              | B-basis | A-basis |  |  |  |  |  |
| 2                              | 20.581  | 37.094  |  |  |  |  |  |
| 3                              | 6.157   | 10.553  |  |  |  |  |  |
| 4                              | 4.163   | 7.042   |  |  |  |  |  |
| 5                              | 3.408   | 5.741   |  |  |  |  |  |
| 6                              | 3.007   | 5.062   |  |  |  |  |  |
| 7                              | 2.756   | 4.642   |  |  |  |  |  |
| 8                              | 2.583   | 4.354   |  |  |  |  |  |
| 9                              | 2.454   | 4.143   |  |  |  |  |  |
| 10                             | 2.355   | 3.981   |  |  |  |  |  |
| 11                             | 2.276   | 3.852   |  |  |  |  |  |
| 12                             | 2.211   | 3.747   |  |  |  |  |  |
| 13                             | 2.156   | 3.659   |  |  |  |  |  |
| 14                             | 2.109   | 3.585   |  |  |  |  |  |
| 15                             | 2.069   | 3.520   |  |  |  |  |  |

Table 2-1: K factors for normal distribution

# 2.2.2.1 One-sided B-basis tolerance factors, $k_B$ , for the normal distribution when sample size is greater than 15.

The exact computation of  $k_B$  values is  $1/\sqrt{n}$  times the 0.95th quantile of the noncentral t-distribution with noncentrality parameter  $1.282\sqrt{n}$  and n-1 degrees of freedom. Since this in not a calculation that Excel can handle, the following approximation to the  $k_B$  values is used:

$$k_B \approx 1.282 + \exp\{0.958 - 0.520 \ln(n) + 3.19/n\}$$
 Equation 33
  
Page 17 of 49

This approximation is accurate to within 0.2% of the tabulated values for sample sizes greater than or equal to 16.

# 2.2.2.2 One-sided A-basis tolerance factors, k<sub>A</sub>, for the normal distribution

The exact computation of  $k_B$  values is  $1/\sqrt{n}$  times the 0.95th quantile of the noncentral t-distribution with noncentrality parameter  $2.326\sqrt{n}$  and n-1 degrees of freedom (Reference 11). Since this is not a calculation that Excel can handle easily, the following approximation to the  $k_B$  values is used:

$$k_A \approx 2.326 + \exp\{1.34 - 0.522 \ln(n) + 3.87/n\}$$
 Equation 34

This approximation is accurate to within 0.2% of the tabulated values for sample sizes greater than or equal to 16.

#### 2.2.2.3 Two-parameter Weibull Distribution

A probability distribution for which the probability that a randomly selected observation from this population lies between a and b ( $0 < a < b < \infty$ ) is given by

$$e^{-\left(rac{a}{lpha}
ight)^{eta}}-e^{-\left(rac{b}{lpha}
ight)^{eta}}$$
 Equation 35

where  $\alpha$  is called the scale parameter and  $\beta$  is called the shape parameter.

In order to compute a check of the fit of a data set to the Weibull distribution and compute basis values assuming Weibull, it is first necessary to obtain estimates of the population shape and scale parameters (Section 2.2.2.3.1). Calculations specific to the goodness-of-fit test for the Weibull distribution are provided in section 2.2.2.3.2.

#### 2.2.2.3.1 Estimating Weibull Parameters

This section describes the *maximum likelihood* method for estimating the parameters of the two-parameter Weibull distribution. The maximum-likelihood estimates of the shape and scale parameters are denoted  $\hat{\beta}$  and  $\hat{\alpha}$ . The estimates are the solution to the pair of equations:

$$\hat{\alpha}\hat{\beta} \operatorname{n} - \frac{\hat{\beta}}{\hat{\alpha}\hat{\beta}^{-1}} \sum_{i=1}^{n} x_{i}^{\hat{\beta}} = 0$$
Equation 36
$$\frac{n}{\hat{\beta}} - n \ln \hat{\alpha} + \sum_{i=1}^{n} \ln x_{i} - \sum_{i=1}^{n} \left[ \frac{x_{i}}{\hat{\alpha}} \right]^{\hat{\beta}} \left( \ln x_{i} - \ln \hat{\alpha} \right) = 0$$
Equation 37

Stat17 solves these equations numerically for  $\hat{\beta}$  and  $\hat{\alpha}$  in order to compute basis values.

#### 2.2.2.3.2 Goodness-of-fit test for the Weibull distribution

The two-parameter Weibull distribution is considered by comparing the cumulative Weibull distribution function that best fits the data with the cumulative distribution function of the data. Using the shape and scale parameter estimates from section 2.2.2.3.1, let

$$z_{(i)} = \left[ x_{(i)} / \hat{\alpha} \right]^{\hat{\beta}}$$
, for  $i = 1, K, n$  Equation 38

The Anderson-Darling test statistic is

$$AD = \sum_{i=1}^{n} \frac{1-2i}{n} \left[ \ln \left[ 1 - \exp(-z_{(i)}) \right] - z_{(n+1-i)} \right] - n$$
 Equation 39

and the observed significance level is

$$OSL = 1/\{1 + \exp[-0.10 + 1.24 \ln(AD^*) + 4.48 AD^*]\}$$
 Equation 40

where

$$AD^* = \left(1 + \frac{0.2}{\sqrt{n}}\right)AD$$
 Equation 41

This OSL measures the probability of observing an Anderson-Darling statistic at least as extreme as the value calculated if in fact the data is a sample from a two-parameter Weibull distribution. If  $OSL \le 0.05$ , one may conclude (at a five percent risk of being in error) that the population does not have a two-parameter Weibull distribution. Otherwise, the hypothesis that the population has a two-parameter Weibull distribution is not rejected. For further information on these procedures, see reference 6.

#### 2.2.2.3.3 Basis value calculations for the Weibull distribution

For the two-parameter Weibull distribution, the B-basis value is

$$B = \hat{q}e^{\left(-\frac{V}{\hat{\beta}\sqrt{n}}\right)}$$
 Equation 42

where

$$\hat{q} = \hat{\alpha} (0.10536)^{1/\hat{\beta}}$$
 Equation 43

To calculate the A-basis value, substitute the equation below for the equation above.

$$\hat{\mathbf{q}} = \hat{\alpha}(0.01005)^{1/\beta}$$
 Equation 44

V is the value in Table 2-2. when the sample size is less than 16. For sample sizes of 16 or larger, a numerical approximation to the V values is given in the two equations immediately below.

$$V_B \approx 3.803 + \exp\left[1.79 - 0.516\ln(n) + \frac{5.1}{n-1}\right]$$
 Equation 45

$$V_A \approx 6.649 + \exp\left[2.55 - 0.526 \ln(n) + \frac{4.76}{n}\right]$$
 Equation 46

This approximation is accurate within 0.5% of the tabulated values for n greater than or equal to 16.

| Weibull Dist. K Factors for N<16 |         |          |  |  |  |  |  |
|----------------------------------|---------|----------|--|--|--|--|--|
| N                                | B-basis | A-basis  |  |  |  |  |  |
| 2                                | 690.804 | 1284.895 |  |  |  |  |  |
| 3                                | 47.318  | 88.011   |  |  |  |  |  |
| 4                                | 19.836  | 36.895   |  |  |  |  |  |
| 5                                | 13.145  | 24.45    |  |  |  |  |  |
| 6                                | 10.392  | 19.329   |  |  |  |  |  |
| 7                                | 8.937   | 16.623   |  |  |  |  |  |
| 8                                | 8.047   | 14.967   |  |  |  |  |  |
| 9                                | 7.449   | 13.855   |  |  |  |  |  |
| 10                               | 6.711   | 12.573   |  |  |  |  |  |
| 11                               | 6.477   | 12.093   |  |  |  |  |  |
| 12                               | 6.286   | 11.701   |  |  |  |  |  |
| 13                               | 6.127   | 11.375   |  |  |  |  |  |
| 14                               | 5.992   | 11.098   |  |  |  |  |  |
| 15                               | 5.875   | 10.861   |  |  |  |  |  |

Table 2-2: Weibull Distribution Basis Value Factors

#### 2.2.2.4 Lognormal Distribution

A probability distribution for which the probability that an observation selected at random from this population falls between a and b  $(0 < a < b < \infty)$  is given by the area under the normal distribution between  $\ln(a)$  and  $\ln(b)$ .

The lognormal distribution is a positively skewed distribution that is simply related to the normal distribution. If something is lognormally distributed, then its logarithm is normally distributed. The natural (base e) logarithm is used.

#### 2.2.2.4.1 Goodness-of-fit test for the Lognormal distribution

In order to test the goodness-of-fit of the lognormal distribution, take the logarithm of the data and perform the Anderson-Darling test for normality from Section 2.1.7. Using the natural logarithm, replace the linked equation above with linked equation below:

$$z_{(i)} = \frac{\ln(x_{(i)}) - \overline{x}_L}{s_L}, \quad \text{for } i = 1, K, n$$
 Equation 47

where  $x_{(i)}$  is the  $i^{th}$  smallest sample observation,  $\overline{x}_L$  and  $s_L$  are the mean and standard deviation of the  $ln(x_i)$  values.

The Anderson-Darling statistic is then computed using the linked equation above and the observed significance level (OSL) is computed using the linked equation above. This OSL measures the probability of observing an Anderson-Darling statistic at least as extreme as the

value calculated if in fact the data are a sample from a lognormal distribution. If  $OSL \le 0.05$ , one may conclude (at a five percent risk of being in error) that the population is not lognormally distributed. Otherwise, the hypothesis that the population is lognormally distributed is not rejected. For further information on these procedures, see reference 6.

#### 2.2.2.4.2 Basis value calculations for the Lognormal distribution

If the data set is assumed to be from a population with a lognormal distribution, basis values are calculated using the equation above in section 2.1.3. However, the calculations are performed using the logarithms of the data rather than the original observations. The computed basis values are then transformed back to the original units by applying the inverse of the log transformation.

#### 2.2.3 Non-parametric Basis Values

Non-parametric techniques do not assume any particularly underlying distribution for the population the sample comes from. It does require that the batches be similar enough to be grouped together, so the ADK test must have a positive result. While it can be used instead of assuming the normal, lognormal or Weibull distribution, it typically results in lower basis values. One of following two methods should be used, depending on the sample size.

#### 2.2.3.1 Non-parametric Basis Values for large samples

The required sample sizes for this ranking method differ for A and B basis values. A sample size of at least 29 is needed for the B-basis value while a sample size of 299 is required for the A-basis.

To calculate a B-basis value for n > 28, the value of r is determined with the following formulas:

For B-basis values:

$$r_B = \frac{n}{10} - 1.645 \sqrt{\frac{9n}{100}} + 0.23$$
 Equation 48

For A-Basis values:

$$r_A = \frac{n}{100} - 1.645 \sqrt{\frac{99n}{10,000}} + 0.29 + \frac{19.1}{n}$$
 Equation 49

The formula for the A-basis values should be rounded to the nearest integer. This approximation is exact for most values and for a small percentage of values (less than 0.2%), the approximation errs by one rank on the conservative side.

The B-basis value is the  $r_B^{th}$  lowest observation in the data set, while the A-basis values are the  $r_A^{th}$  lowest observation in the data set. For example, in a sample of size n=30, the lowest (r=1) observation is the B-basis value. Further information on this procedure may be found in reference 7.

#### 2.2.3.2 Non-parametric Basis Values for small samples

The Hanson-Koopmans method (references 8 and 9) is used for obtaining a B-basis value for sample sizes not exceeding 28 and A-basis values for sample sizes less than 299. This procedure requires the assumption that the observations are a random sample from a population for which the logarithm of the cumulative distribution function is concave, an assumption satisfied by a large class of probability distributions. There is substantial empirical evidence that suggests that composite strength data satisfies this assumption.

The Hanson-Koopmans B-basis value is:

$$B = x_{(r)} \left[ \frac{x_{(1)}}{x_{(r)}} \right]^k$$
 Equation 50

The A-basis value is:

$$A = x_{(n)} \left\lceil \frac{x_{(1)}}{x_{(n)}} \right\rceil^k$$
 Equation 51

where  $x_{(n)}$  is the largest data value,  $x_{(1)}$  is the smallest, and  $x_{(r)}$  is the  $r^{th}$  largest data value. The values of r and k depend on n and are listed in Table 2-3. This method is not used for the B-basis value when  $x_{(r)} = x_{(1)}$ .

The Hanson-Koopmans method can be used to calculate A-basis values for n less than 299. Find the value k<sub>A</sub> corresponding to the sample size n in Table 2-4. For an A-basis value that meets all the requirements of CMH-17-1G, there must be at least five batches represented in the data and at least 55 data points. For a B-basis value, there must be at least three batches represented in the data and at least 18 data points.

| B-Basis Hanson-Koopmans Table |                  |                                           |  |  |  |  |
|-------------------------------|------------------|-------------------------------------------|--|--|--|--|
| n                             | r                | k                                         |  |  |  |  |
| 2                             | 2                | 35.177                                    |  |  |  |  |
| 3                             | 3                | 7.859                                     |  |  |  |  |
| 4<br>5                        | 4                | 4.505                                     |  |  |  |  |
|                               |                  | 4.101                                     |  |  |  |  |
| 6<br>7                        | 5<br>5<br>6<br>6 | 3.064                                     |  |  |  |  |
|                               | 5                | 2.858                                     |  |  |  |  |
| 8                             | 6                | 2.382                                     |  |  |  |  |
| 9                             | 6                | 2.253                                     |  |  |  |  |
| 10                            | 6                | 2.253<br>2.137<br>1.897                   |  |  |  |  |
| 11                            | 7                | 1.897                                     |  |  |  |  |
| 11<br>12                      | 7<br>7<br>7      | 1.814                                     |  |  |  |  |
| 13                            | 7                | 1.814<br>1.738                            |  |  |  |  |
| 14<br>15<br>16<br>17<br>18    | 8                | 1 500                                     |  |  |  |  |
| 15                            | 8                | 1.540<br>1.485<br>1.434<br>1.354<br>1.253 |  |  |  |  |
| 16                            |                  | 1.485                                     |  |  |  |  |
| 17                            | 8<br>9           | 1.434                                     |  |  |  |  |
| 18                            |                  | 1.354                                     |  |  |  |  |
| 19                            | 9                | 1.311                                     |  |  |  |  |
| 20                            | 10               | 1.253                                     |  |  |  |  |
| 21                            | 10               | 1.218                                     |  |  |  |  |
| 21<br>22                      | 10               | 1.218<br>1.184<br>1.143                   |  |  |  |  |
| 23                            | 11               | 1.143                                     |  |  |  |  |
| 24                            | 11               | 1.114                                     |  |  |  |  |
| 25                            | 11               | 1.087                                     |  |  |  |  |
| 26                            | 11               | 1.060                                     |  |  |  |  |
| 27                            | 11               | 1.035                                     |  |  |  |  |
| 28                            | 12               | 1.010                                     |  |  |  |  |

Table 2-3: B-Basis Hanson-Koopmans Table

| A-Basis Hanson-Koopmans Table |          |    |         |     |         |  |  |  |
|-------------------------------|----------|----|---------|-----|---------|--|--|--|
| n                             | k        | n  | k       | n   | k       |  |  |  |
| 2                             | 80.00380 | 38 | 1.79301 | 96  | 1.32324 |  |  |  |
| 3                             | 16.91220 | 39 | 1.77546 | 98  | 1.31553 |  |  |  |
| 4                             | 9.49579  | 40 | 1.75868 | 100 | 1.30806 |  |  |  |
| 5                             | 6.89049  | 41 | 1.74260 | 105 | 1.29036 |  |  |  |
| 6                             | 5.57681  | 42 | 1.72718 | 110 | 1.27392 |  |  |  |
| 7                             | 4.78352  | 43 | 1.71239 | 115 | 1.25859 |  |  |  |
| 8                             | 4.25011  | 44 | 1.69817 | 120 | 1.24425 |  |  |  |
| 9                             | 3.86502  | 45 | 1.68449 | 125 | 1.23080 |  |  |  |
| 10                            | 3.57267  | 46 | 1.67132 | 130 | 1.21814 |  |  |  |
| 11                            | 3.34227  | 47 | 1.65862 | 135 | 1.20620 |  |  |  |
| 12                            | 3.15540  | 48 | 1.64638 | 140 | 1.19491 |  |  |  |
| 13                            | 3.00033  | 49 | 1.63456 | 145 | 1.18421 |  |  |  |
| 14                            | 2.86924  | 50 | 1.62313 | 150 | 1.17406 |  |  |  |
| 15                            | 2.75672  | 52 | 1.60139 | 155 | 1.16440 |  |  |  |
| 16                            | 2.65889  | 54 | 1.58101 | 160 | 1.15519 |  |  |  |
| 17                            | 2.57290  | 56 | 1.56184 | 165 | 1.14640 |  |  |  |
| 18                            | 2.49660  | 58 | 1.54377 | 170 | 1.13801 |  |  |  |
| 19                            | 2.42833  | 60 | 1.52670 | 175 | 1.12997 |  |  |  |
| 20                            | 2.36683  | 62 | 1.51053 | 180 | 1.12226 |  |  |  |
| 21                            | 2.31106  | 64 | 1.49520 | 185 | 1.11486 |  |  |  |
| 22                            | 2.26020  | 66 | 1.48063 | 190 | 1.10776 |  |  |  |
| 23                            | 2.21359  | 68 | 1.46675 | 195 | 1.10092 |  |  |  |
| 24                            | 2.17067  | 70 | 1.45352 | 200 | 1.09434 |  |  |  |
| 25                            | 2.13100  | 72 | 1.44089 | 205 | 1.08799 |  |  |  |
| 26                            | 2.09419  | 74 | 1.42881 | 210 | 1.08187 |  |  |  |
| 27                            | 2.05991  | 76 | 1.41724 | 215 | 1.07595 |  |  |  |
| 28                            | 2.02790  | 78 | 1.40614 | 220 | 1.07024 |  |  |  |
| 29                            | 1.99791  | 80 | 1.39549 | 225 | 1.06471 |  |  |  |
| 30                            | 1.96975  | 82 | 1.38525 | 230 | 1.05935 |  |  |  |
| 31                            | 1.94324  | 84 | 1.37541 | 235 | 1.05417 |  |  |  |
| 32                            | 1.91822  | 86 | 1.36592 | 240 | 1.04914 |  |  |  |
| 33                            | 1.89457  | 88 | 1.35678 | 245 | 1.04426 |  |  |  |
| 34                            | 1.87215  | 90 | 1.34796 | 250 | 1.03952 |  |  |  |
| 35                            | 1.85088  | 92 | 1.33944 | 275 | 1.01773 |  |  |  |
| 36                            | 1.83065  | 94 | 1.33120 | 299 | 1.00000 |  |  |  |
| 37                            | 1.81139  |    |         |     |         |  |  |  |

Table 2-4: A-Basis Hanson-Koopmans Table

#### 2.2.4 Analysis of Variance (ANOVA) Basis Values

ANOVA is used to compute basis values when the batch to batch variability of the data does not pass the ADK test. Since ANOVA makes the assumption that the different batches have equal variances, the data is checked to make sure the assumption is valid. Levene's test for equality of variance is used (see section 2.1.8). If the dataset fails Levene's test, the basis values computed are likely to be conservative. Thus this method can still be used but the values produced will be listed as estimates.

#### 2.2.4.1 Calculation of basis values using ANOVA

The following calculations address batch-to-batch variability. In other words, the only grouping is due to batches and the k-sample Anderson-Darling test (Section 2.1.6) indicates that the batch to batch variability is too large to pool the data. The method is based on the one-way analysis of variance random-effects model, and the procedure is documented in reference 10.

ANOVA separates the total variation (called the sum of squares) of the data into two sources: between batch variation and within batch variation.

First, statistics are computed for each batch, which are indicated with a subscript  $(n_i, \overline{x_i}, s_i^2)$  while statistics that were computed with the entire dataset do not have a subscript. Individual data values are represented with a double subscript, the first number indicated the batch and the second distinguishing between the individual data values within the batch. k stands for the number of batches in the analysis. With these statistics, the Sum of Squares Between batches (SSB) and the Total Sum of Squares (SST) are computed:

$$SSB = \sum_{i=1}^{k} n_i \overline{x}_i^2 - n \overline{x}^2$$
 Equation 52

$$SST = \sum_{i=1}^{k} \sum_{j=1}^{n_i} x_{ij}^2 - n\overline{x}^2$$
 Equation 53

The within-batch, or error, sum of squares (SSE) is computed by subtraction

$$SSE = SST - SSB$$
 Equation 54

Next, the mean sums of squares are computed:

$$MSB = \frac{SSB}{k-1}$$
 Equation 55
$$MSE = \frac{SSE}{n-k}$$
 Equation 56

Since the batches need not have equal numbers of specimens, an 'effective batch size,' is defined as

$$n' = \frac{n - \frac{1}{n} \sum_{i=1}^{k} n_i^2}{k - 1}$$
 Equation 57

Using the two mean squares and the effective batch size, an estimate of the population standard deviation is computed:

$$S = \sqrt{\frac{MSB}{n'} + \left(\frac{n' - 1}{n'}\right)MSE}$$
 Equation 58

Two k-factors are computed using the methodology of section 2.2.2 using a sample size of n (denoted  $k_0$ ) and a sample size of k (denoted  $k_1$ ). Whether this value is an A- or B-basis value depends only on whether  $k_0$  and  $k_1$  are computed for A or B-basis values. Denote the ratio of mean squares by

$$u = \frac{MSB}{MSE}$$
 Equation 59

If u is less than one, it is set equal to one. The tolerance limit factor is

$$T = \frac{k_0 - \frac{k_1}{\sqrt{n'}} + (k_1 - k_0)\sqrt{\frac{u}{u + n' - 1}}}{1 - \frac{1}{\sqrt{n'}}}$$
 Equation 60

The basis value is  $\overline{x} - TS$ .

The ANOVA method can produce extremely conservative basis values when a small number of batches are available. Therefore, when less than five (5) batches are available and the ANOVA method is used, the basis values produced will be listed as estimates.

# 2.3 Single Batch and Two Batch Estimates using Modified CV

This method has not been approved for use by the CMH-17 organization. Values computed in this manner are estimates only. It is used only when fewer than three batchs are available and no valid B-basis value could be computed using any other method. The estimate is made using the mean of the data and setting the coefficient of variation to 8 percent if it was less than that. A modified standard deviation ( $S_{adj}$ ) was computed by multiplying the mean by 0.08 and computing the A and B-basis values using this inflated value for the standard deviation.

Estimated B-Basis = 
$$\overline{X} - k_b S_{adi} = \overline{X} - k_b \cdot 0.08 \cdot \overline{X}$$
 Equation 61

# 2.4 Lamina Variability Method (LVM)

This method has not been approved for use by the CMH-17 organization. Values computed in this manner are estimates only. It is used only when the sample size is less than 16 and no valid B-basis value could be computed using any other method. The prime assumption for applying the LVM is that the intrinsic strength variability of the laminate (small) dataset is no greater than the strength variability of the lamina (large) dataset. This assumption was tested and found to be reasonable for composite materials as documented by Tomblin and Seneviratne [12].

To compute the estimate, the coefficients of variation (CVs) of laminate data are paired with lamina CV's for the same loading condition and environmental condition. For example, the 0° compression lamina CV CTD condition is used with open hole compression CTD condition. Bearing and in-plane shear laminate CV's are paired with 0° compression lamina CV's.

However, if the laminate CV is larger than the corresponding lamina CV, the larger laminate CV value is used.

The LVM B-basis value is then computed as:

LVM Estimated B-Basis = 
$$\overline{X}_1 - K_{(N_1, N_2)} \cdot \overline{X}_1 \cdot \max(CV_1, CV_2)$$
 Equation 62

When used in conjunction with the modified CV approach, a minimum value of 8% is used for the CV.

Mod CV LVM Estimated B-Basis =  $\overline{X}_1 - K_{(N_1,N_2)} \cdot \overline{X}_1 \cdot Max(8\%,CV_1,CV_2)$  Equation 63 With:

 $\overline{X}_1$  the mean of the laminate (small dataset)

N<sub>1</sub> the sample size of the laminate (small dataset)

N<sub>2</sub> the sample size of the lamina (large dataset)

CV<sub>1</sub> is the coefficient of variation of the laminate (small dataset)

CV<sub>2</sub> is the coefficient of variation of the lamina (large dataset)

 $K_{(N_1,N_2)}$  is given in Table 2-5

|           | 1   | N1    |       |       |       |       |       |       |       |       |       |       |       |       |       |
|-----------|-----|-------|-------|-------|-------|-------|-------|-------|-------|-------|-------|-------|-------|-------|-------|
|           |     | 2     | 3     | 4     | 5     | 6     | 7     | 8     | 9     | 10    | 11    | 12    | 13    | 14    | 15    |
|           | 2   | 0     | 0     | 0     | 0     | 0     | 0     | 0     | 0     | 0     | 0     | 0     | 0     | 0     | 0     |
|           | 3   | 4.508 | 0     | 0     | 0     | 0     | 0     | 0     | 0     | 0     | 0     | 0     | 0     | 0     | 0     |
|           | 4   | 3.827 | 3.607 | 0     | 0     | 0     | 0     | 0     | 0     | 0     | 0     | 0     | 0     | 0     | 0     |
|           | 5   | 3.481 | 3.263 | 3.141 | 0     | 0     | 0     | 0     | 0     | 0     | 0     | 0     | 0     | 0     | 0     |
|           | 6   | 3.273 | 3.056 | 2.934 | 2.854 | 0     | 0     | 0     | 0     | 0     | 0     | 0     | 0     | 0     | 0     |
|           | 7   | 3.134 | 2.918 | 2.796 | 2.715 | 2.658 | 0     | 0     | 0     | 0     | 0     | 0     | 0     | 0     | 0     |
|           | 8   | 3.035 | 2.820 | 2.697 | 2.616 | 2.558 | 2.515 | 0     | 0     | 0     | 0     | 0     | 0     | 0     | 0     |
|           | 9   | 2.960 | 2.746 | 2.623 | 2.541 | 2.483 | 2.440 | 2.405 | 0     | 0     | 0     | 0     | 0     | 0     | 0     |
|           | 10  | 2.903 | 2.688 | 2.565 | 2.484 | 2.425 | 2.381 | 2.346 | 2.318 | 0     | 0     | 0     | 0     | 0     | 0     |
|           | 11  | 2.856 | 2.643 | 2.519 | 2.437 | 2.378 | 2.334 | 2.299 | 2.270 | 2.247 | 0     | 0     | 0     | 0     | 0     |
|           | 12  | 2.819 | 2.605 | 2.481 | 2.399 | 2.340 | 2.295 | 2.260 | 2.231 | 2.207 | 2.187 | 0     | 0     | 0     | 0     |
|           | 13  | 2.787 | 2.574 | 2.450 | 2.367 | 2.308 | 2.263 | 2.227 | 2.198 | 2.174 | 2.154 | 2.137 | 0     | 0     | 0     |
|           | 14  | 2.761 | 2.547 | 2.423 | 2.341 | 2.281 | 2.236 | 2.200 | 2.171 | 2.147 | 2.126 | 2.109 | 2.093 | 0     | 0     |
|           | 15  | 2.738 | 2.525 | 2.401 | 2.318 | 2.258 | 2.212 | 2.176 | 2.147 | 2.123 | 2.102 | 2.084 | 2.069 | 2.056 | 0     |
|           | 16  | 2.719 | 2.505 | 2.381 | 2.298 | 2.238 | 2.192 | 2.156 | 2.126 | 2.102 | 2.081 | 2.063 | 2.048 | 2.034 | 2.022 |
|           | 17  | 2.701 | 2.488 | 2.364 | 2.280 | 2.220 | 2.174 | 2.138 | 2.108 | 2.083 | 2.062 | 2.045 | 2.029 | 2.015 | 2.003 |
|           | 18  | 2.686 | 2.473 | 2.348 | 2.265 | 2.204 | 2.158 | 2.122 | 2.092 | 2.067 | 2.046 | 2.028 | 2.012 | 1.999 | 1.986 |
|           | 19  | 2.673 | 2.459 | 2.335 | 2.251 | 2.191 | 2.144 | 2.108 | 2.078 | 2.053 | 2.032 | 2.013 | 1.998 | 1.984 | 1.971 |
|           | 20  | 2.661 | 2.447 | 2.323 | 2.239 | 2.178 | 2.132 | 2.095 | 2.065 | 2.040 | 2.019 | 2.000 | 1.984 | 1.970 | 1.958 |
| N1+N2-2   | 21  | 2.650 | 2.437 | 2.312 | 2.228 | 2.167 | 2.121 | 2.084 | 2.053 | 2.028 | 2.007 | 1.988 | 1.972 | 1.958 | 1.946 |
| 1417142-2 | 22  | 2.640 | 2.427 | 2.302 | 2.218 | 2.157 | 2.110 | 2.073 | 2.043 | 2.018 | 1.996 | 1.978 | 1.962 | 1.947 | 1.935 |
|           | 23  | 2.631 | 2.418 | 2.293 | 2.209 | 2.148 | 2.101 | 2.064 | 2.033 | 2.008 | 1.987 | 1.968 | 1.952 | 1.938 | 1.925 |
|           | 24  | 2.623 | 2.410 | 2.285 | 2.201 | 2.139 | 2.092 | 2.055 | 2.025 | 1.999 | 1.978 | 1.959 | 1.943 | 1.928 | 1.916 |
|           | 25  | 2.616 | 2.402 | 2.277 | 2.193 | 2.132 | 2.085 | 2.047 | 2.017 | 1.991 | 1.969 | 1.951 | 1.934 | 1.920 | 1.907 |
|           | 26  | 2.609 | 2.396 | 2.270 | 2.186 | 2.125 | 2.078 | 2.040 | 2.009 | 1.984 | 1.962 | 1.943 | 1.927 | 1.912 | 1.900 |
|           | 27  | 2.602 | 2.389 | 2.264 | 2.180 | 2.118 | 2.071 | 2.033 | 2.003 | 1.977 | 1.955 | 1.936 | 1.920 | 1.905 | 1.892 |
|           | 28  | 2.597 | 2.383 | 2.258 | 2.174 | 2.112 | 2.065 | 2.027 | 1.996 | 1.971 | 1.949 | 1.930 | 1.913 | 1.899 | 1.886 |
|           | 29  | 2.591 | 2.378 | 2.252 | 2.168 | 2.106 | 2.059 | 2.021 | 1.990 | 1.965 | 1.943 | 1.924 | 1.907 | 1.893 | 1.880 |
|           | 30  | 2.586 | 2.373 | 2.247 | 2.163 | 2.101 | 2.054 | 2.016 | 1.985 | 1.959 | 1.937 | 1.918 | 1.901 | 1.887 | 1.874 |
|           | 40  | 2.550 | 2.337 | 2.211 | 2.126 | 2.063 | 2.015 | 1.977 | 1.946 | 1.919 | 1.897 | 1.877 | 1.860 | 1.845 | 1.832 |
|           | 50  | 2.528 | 2.315 | 2.189 | 2.104 | 2.041 | 1.993 | 1.954 | 1.922 | 1.896 | 1.873 | 1.853 | 1.836 | 1.820 | 1.807 |
|           | 60  | 2.514 | 2.301 | 2.175 | 2.089 | 2.026 | 1.978 | 1.939 | 1.907 | 1.880 | 1.857 | 1.837 | 1.819 | 1.804 | 1.790 |
|           | 70  | 2.504 | 2.291 | 2.164 | 2.079 | 2.016 | 1.967 | 1.928 | 1.896 | 1.869 | 1.846 | 1.825 | 1.808 | 1.792 | 1.778 |
|           | 80  | 2.496 | 2.283 | 2.157 | 2.071 | 2.008 | 1.959 | 1.920 | 1.887 | 1.860 | 1.837 | 1.817 | 1.799 | 1.783 | 1.769 |
|           | 90  | 2.491 | 2.277 | 2.151 | 2.065 | 2.002 | 1.953 | 1.913 | 1.881 | 1.854 | 1.830 | 1.810 | 1.792 | 1.776 | 1.762 |
|           | 100 | 2.486 | 2.273 | 2.146 | 2.060 | 1.997 | 1.948 | 1.908 | 1.876 | 1.849 | 1.825 | 1.805 | 1.787 | 1.771 | 1.757 |
|           | 125 | 2.478 | 2.264 | 2.138 | 2.051 | 1.988 | 1.939 | 1.899 | 1.867 | 1.839 | 1.816 | 1.795 | 1.777 | 1.761 | 1.747 |
|           | 150 | 2.472 | 2.259 | 2.132 | 2.046 | 1.982 | 1.933 | 1.893 | 1.861 | 1.833 | 1.809 | 1.789 | 1.770 | 1.754 | 1.740 |
|           | 175 | 2.468 | 2.255 | 2.128 | 2.042 | 1.978 | 1.929 | 1.889 | 1.856 | 1.828 | 1.805 | 1.784 | 1.766 | 1.750 | 1.735 |
|           | 200 | 2.465 | 2.252 | 2.125 | 2.039 | 1.975 | 1.925 | 1.886 | 1.853 | 1.825 | 1.801 | 1.781 | 1.762 | 1.746 | 1.732 |

Table 2-5: B-Basis factors for small datasets using variability of corresponding large dataset

# 2.5 0° Lamina Strength Derivation

Lamina strength values in the  $0^{\circ}$  direction were not obtained directly for any conditions during compression tests. They are derived from the cross-ply lamina test results using a back out formula. Unless stated otherwise, the  $0^{\circ}$  lamina strength values were derived using the following formula:

 $F_{0^{\circ}}^{u} = F_{0^{\circ}/90^{\circ}}^{u} \cdot BF$  where BF is the backout factor.

 $F_{0^{\circ}/90^{\circ}}^{u}$ =UNC0 or UNT0 strength values

$$BF = \frac{E_1 \left[ V_0 E_2 + (1 - V_0) E_1 \right] - (v_{12} E_2)^2}{\left[ V_0 E_1 + (1 - V_0) E_2 \right] \left[ V_0 E_2 + (1 - V_0) E_1 \right] - (v_{12} E_2)^2}$$
 Equation 64

V<sub>0</sub>=fraction of 0° plies in the cross-ply laminate (½ for UNT0 and 1/3 for UNC0)

 $E_1$  = Average across of batches of modulus for LC and LT as appropriate

 $E_2$  = Average across of batches of modulus for TC and TT as appropriate

 $v_{12}$  = major Poisson's ratio of 0° plies from an average of all batches

This formula can also be found in section 2.4.2, equation 2.4.2.1(b) of CMH-17-1G.

In computing these strength values, the values for each environment are computed separately. The compression values are computed using only compression data, the tension values are computed using only tension data. Both normalized and as-measured computations are done using the as-measured and normalized strength values from the UNC0 and UNT0 strength values.

#### 2.5.1 0° Lamina Strength Derivation (Alternate Formula)

In some cases, the previous formula cannot be used. For example, if there were no ETD tests run for transverse tension and compression, the value for E<sub>2</sub> would not be available. In that case, this alternative formula is used to compute the strength values for longitudinal tension and compression. It is similar to, but not quite the same as the formula detailed above. It requires the UNC0 and UNT0 strength and modulus data in addition to the LC and LT modulus data.

The 0° lamina strength values for the LC ETD condition were derived using the formula:

$$F_{0^{\circ}}^{cu} = F_{0^{\circ}/90^{\circ}}^{cu} \frac{E_{1}^{c}}{E_{0^{\circ}/90^{\circ}}^{c}}, \quad F_{0^{\circ}}^{tu} = F_{0^{\circ}/90^{\circ}}^{tu} \frac{E_{1}^{t}}{E_{0^{\circ}/90^{\circ}}^{t}}$$
 Equation 65

with

 $F_{0^{\circ}}^{cu}$ ,  $F_{0^{\circ}}^{tu}$  the derived mean lamina strength value for compression and tension respectively

 $F_{0^{\circ}/90^{\circ}}^{cu}$ ,  $F_{0^{\circ}/90^{\circ}}^{tu}$  are the mean strength values for UNC0 and UNT0 respectively

 $E_1^c$ ,  $E_1^t$  are the modulus values for LC and LT respectively

 $E^{c}_{0^{\circ}/90^{\circ}}$ ,  $E^{t}_{0^{\circ}/90^{\circ}}$  are the modulus values for UNC0 and UNT0 respectively

This formula can also be found in section 2.4.2, equation 2.4.2.1(d) of CMH-17-1G.

# 3. Summary of Results

The basis values for all tests are summarized in the following tables. The NCAMP recommended B-basis values meet all requirements of CMH-17-1G. However, not all test data meets those requirements. The summary tables provide a complete listing of all computed basis values and estimates of basis values. Data that does not meet the requirements of CMH-17-1G are shown in shaded boxes and labeled as estimates. Basis values computed with the modified coefficient of variation (CV) are presented whenever possible. Basis values and estimates computed without that modification are presented for all tests.

#### 3.1 NCAMP Recommended B-basis Values

The following rules are used in determining what B-basis value, if any, is included in Table 3-1 of recommended values.

- 1. Recommended values are NEVER estimates. Only B-basis values that meet all requirements of CMH-17-1G are recommended.
- 2. Modified CV basis values are preferred. Recommended values will be the modified CV basis value when available. The CV provided with the recommended basis value will be the one used in the computation of the basis value.
- 3. Only normalized basis values are given for properties that are normalized.
- 4. ANOVA B-basis values are not recommended since only three batches of material are available and CMH-17-1G recommends that no less than five batches be used when computing basis values with the ANOVA method.
- 5. Basis values of 90% or more of the mean value imply that the CV is unusually low and may not be conservative. Caution is recommended with B-Basis values calculated using the single point method when the B-basis value is 90% or more of the average value. Such values will be indicated.
- 6. If the data appear questionable (e.g. when the CTD-RTD-ETW trend of the basis values are not consistent with the CTD-RTD-ETW trend of the average values), then the B-basis values will not be recommended.

# NCAMP Recommended B-basis Values for TenCate Advance Composites S2 Unitage with BT250E-6 Resin

All B-basis values in this table meet the standards for publication in CMH-17G Handbook Values are for normalized data unless otherwise noted

#### **Lamina Strength Tests**

|              |           |         | LC             |       |        |        | IPS            | S*           |        |
|--------------|-----------|---------|----------------|-------|--------|--------|----------------|--------------|--------|
| Environment  | Statistic | LT      | from<br>UNC0** | TT    | TC     | SBS*   | 0.2%<br>Offset | 5%<br>Strain | UNC0   |
|              | B-basis   | NA:A    | 148.135        | NA:A  | NA:A   | NA:A   | 6.444          | NA:I         | 79.063 |
| CTD (-65° F) | Mean      | 236.189 | 172.294        | 6.716 | 30.364 | 10.574 | 7.126          | 10.422       | 91.957 |
|              | CV        | 8.381   | 7.279          | 7.858 | 6.107  | 9.689  | 6.000          | 2.986        | 7.279  |
|              | B-basis   | 186.207 | 131.856        | 5.443 | NA:A   | NA:A   | 4.915          | 7.451        | 68.402 |
| RTD (70° F)  | Mean      | 216.906 | 150.827        | 6.179 | 24.005 | 8.578  | 5.597          | 8.162        | 78.244 |
|              | CV        | 7.502   | 6.601          | 6.251 | 5.436  | 8.767  | 6.000          | 6.000        | 6.601  |
|              | B-basis   |         | NA:I           |       |        | NA:A   |                |              | NA:I   |
| ETD (180° F) | Mean      |         | 125.194        |       |        | 7.104  |                |              | 60.342 |
|              | CV        |         | 6.196          |       |        | 6.766  |                |              | 6.196  |
| ETW (180° F) | B-basis   | NA:A    | 85.797         | 2.835 | NA:A   | NA:A   | NA:A           | 3.898        | 40.552 |
|              | Mean      | 116.001 | 98.519         | 3.299 | 12.195 | 4.929  | 3.142          | 4.609        | 46.565 |
|              | CV        | 7.341   | 6.777          | 7.378 | 6.209  | 8.349  | 5.054          | 6.195        | 6.777  |

Notes: The modified CV B-basis value is recommended when available.

The CV provided corresponds with the B-basis value given.

NA implies that tests were run but data did not meet NCAMP recommended requirements.

"NA: A" indicates ANOVA with 3 batches, "NA: I" indicates insufficient data,

Shaded empty boxes indicate that no test data is available for that property and condition.

Table 3-1: NCAMP recommended B-basis values for lamina test data

<sup>\*</sup> Data is as-measured rather than normalized

<sup>\*\*</sup> Derived from cross-ply using back-out factor

<sup>\*\*\*</sup> indicates the Stat17 B-basis value is greater than 90% of the mean value.

# 3.2 Lamina Summary Table

Prepreg Material: TenCate Advance Composites S2 Unitape with BT250E-6 Resin

Material Specification: NMS 250/3

Process Specification: NPS 81250

Fiber: S2 Glass Unitape Resin: TenCate BT250E-6

Lamina Properties Summary TenCate Advance Composites S2 Unitape with BT250E-6 Resin

**Tg(dry):** 291.67°F **Tg(wet):** 252.92°F **Tg METHOD:** ASTM D7028

Batch 1 Batch 2 Batch 3 Date of fiber manufacture 2/4/10 12/8/10 4/29/11 Date of testing Nov 2011 - Apr 2012 Apr-12 Date of resin manufacture \* 3/8/11 5/10/11 5/10/11 Date of data submittal Date of prepreg manufacture 3/16/11 5/27/11 5/31/11 Date of analysis Nov-15 Date of composite manufacture Jun 2011 - Jul 2011

|                                                                                                    | LAMINA MECHANICAL PROPERTY B-BASIS SUMMARY |                        |           |            |                        |            |           |                        |           |          |                        |           |
|----------------------------------------------------------------------------------------------------|--------------------------------------------|------------------------|-----------|------------|------------------------|------------|-----------|------------------------|-----------|----------|------------------------|-----------|
| Data reported: As-measured followed by normalized values in parentheses, normalizing tply: 0.0092 in                                                                                          |                                            |                        |           |            |                        |            |           |                        |           |          |                        |           |
| Values shown in shaded boxes do not meet CMH17 Rev G requirements and are estimates only  These values may not be used for certification unless specifically allowed by the certifying agency |                                            |                        |           |            |                        |            |           |                        |           |          |                        |           |
|                                                                                                    | 11103                                      | CTD                    | ay not be | uscu for o | RTD                    | unicoo ope | oniouny a | ETD                    |           | ng agene | ETW                    |           |
|                                                                                                    | B-Basis                                    | Modified CV<br>B-basis | Mean      | B-Basis    | Modified CV<br>B-basis | Mean       | B-Basis   | Modified CV<br>B-basis | Mean      | B-Basis  | Modified CV<br>B-basis | Mean      |
| F <sub>1</sub> <sup>tu</sup>                                                                                                    | 157.230                                    | 196.047                | 230.241   | 189.941    | 187.123                | 216.829    |           |                        |           | 66.197   | 97.935                 | 113.267   |
| (ksi)                                                                                                    | (143.299)                                  | (198.844)              | (236.189) | (188.256)  | 186.207                | (216.906)  |           |                        |           | (58.773) | (99.215)               | (116.001) |
| E <sub>1</sub> <sup>t</sup>                                                                                                    |                                            |                        | 6.460     |            |                        | 6.488      |           |                        |           |          |                        | 6.335     |
| (Msi)                                                                                                    |                                            |                        | (6.618)   |            |                        | (6.489)    |           |                        |           |          |                        | (6.483)   |
| V 12 t                                                                                                    |                                            |                        | 0.291     |            |                        | 0.309      |           |                        |           |          |                        | 0.327     |
| F <sub>2</sub> <sup>tu</sup> (ksi)                                                                                                    | 3.844                                      | 5.701                  | 6.716     | 4.977      | 5.443                  | 6.179      |           |                        |           | 2.678    | 2.835                  | 3.299     |
| E2 <sup>t</sup> (Msi)                                                                                                    |                                            |                        | 1.867     |            |                        | 1.648      |           |                        |           |          |                        | 0.870     |
| F <sub>1</sub> <sup>cu</sup> (ksi)                                                                                                    | 149.382                                    | 146.505                | 169.799   | 135.616    | 132.035                | 151.564    | 101.335   | 98.833                 | 124.596   | 86.060   | 83.403                 | 95.274    |
| from UNC0 **                                                                                                    | (119.590)                                  | (148.135)              | (172.294) | (135.883)  | (131.856)              | (150.827)  | (105.032) | (99.308)               | (125.194) | (88.097) | (85.797)               | (98.519)  |
| E <sub>1</sub> <sup>c</sup>                                                                                                    |                                            |                        | 6.585     |            |                        | 6.619      |           |                        | NA        |          |                        | 6.422     |
| (Msi)                                                                                                    |                                            |                        | (6.677)   |            |                        | (6.568)    |           |                        | NA        |          |                        | (6.511)   |
| F <sub>2</sub> <sup>cu</sup> (ksi)                                                                                                    | 20.362                                     | 26.282                 | 30.364    | 15.471     | 20.932                 | 24.005     |           |                        |           | 8.297    | 10.561                 | 12.195    |
| E <sub>2</sub> <sup>c</sup> (Msi)                                                                                                    |                                            |                        | 1.972     |            |                        | 1.791      |           |                        |           |          |                        | 1.169     |
| F <sub>12</sub> s5% (ksi)                                                                                                    | 9.558                                      | 8.696                  | 10.422    | 6.724      | 7.451                  | 8.162      |           |                        |           | 3.697    | 3.898                  | 4.609     |
| F <sub>12</sub> s <sub>0.2%</sub> (ksi)                                                                                                    | 6.150                                      | 6.444                  | 7.126     | 4.834      | 4.915                  | 5.597      |           |                        |           | 2.170    | 2.751                  | 3.142     |
| G <sub>12</sub> s (Msi)                                                                                                    |                                            |                        | 0.652     |            |                        | 0.547      |           |                        |           |          |                        | 0.326     |
| SBS (ksi)                                                                                                    | 4.177                                      | 8.622                  | 10.574    | 3.439      | 7.144                  | 8.578      | 3.857     | 6.114                  | 7.104     | 2.102    | 4.145                  | 4.929     |
| UNC0 Strength                                                                                                    | 80.070                                     | 78.528                 | 91.014    | 70.839     | 68.968                 | 79.169     | 50.002    | 48.768                 | 61.480    | 41.626   | 40.341                 | 46.082    |
| (ksi)                                                                                                    | (63.828)                                   | (79.063)               | (91.957)  | (70.491)   | (68.402)               | (78.244)   | (50.625)  | (47.866)               | (60.342)  | (41.639) | (40.552)               | (46.565)  |
| <b>UNC0 Modulus</b>                                                                                                    |                                            |                        | 3.530     |            |                        | 3.457      |           |                        | 3.228     |          |                        | 3.106     |
| (Msi)                                                                                                    |                                            |                        | (3.564)   |            |                        | (3.407)    |           |                        | (3.174)   |          |                        | (3.077)   |

<sup>\*</sup> Three unique resin lots were used, two of the resin lots were produced on the same day.

Table 3-2: Summary of Test Results for Lamina Data

<sup>\*\*</sup> Derived from cross-ply using back-out factor.

# 4. Test Results, Statistics, Basis Values, and Graphs

Test data for fiber dominated properties was normalized according to nominal cured ply thickness. Both normalized and as-measured statistics were included in the tables, but only the normalized data values were graphed. Test failures, outliers and explanations regarding computational choices were noted in the accompanying text for each test.

All individual specimen results are graphed for each test by batch and environmental condition with a line indicating the recommended basis values for each environmental condition. The data is jittered (moved slightly to the left or right) in order for all specimen values to be clearly visible. The strength values are always graphed on the vertical axis with the scale adjusted to include all data values and their corresponding basis values. The vertical axis may not include zero. The horizontal axis values will vary depending on the data and how much overlapping there was of the data within and between batches. When there was little variation, the batches were graphed from left to right. The environmental conditions were identified by the shape and color of the symbol used to plot the data. Otherwise, the environmental conditions were graphed from left to right and the batches were identified by the shape and color of the symbol.

When a dataset fails the Anderson-Darling k-sample (ADK) test for batch-to-batch variation, an ANOVA analysis is required. In order for B-basis values to be computed using the ANOVA method, data from five batches are required. Since this qualification dataset has only three batches, the basis values computed using ANOVA are considered estimates only. However, the basis values resulting from the ANOVA method using only three batches may be overly conservative. The ADK test is performed again after a transformation of the data according to the assumptions of the modified CV method (see section 2.1.4 for details). If the dataset still passes the ADK test at this point, modified CV basis values are provided. If the dataset does not pass the ADK test after the transformation, estimates may be computed using the modified CV method per the guidelines in CMH-17 Vol 1 Chapter 8 section 8.3.10.

# 4.1 Longitudinal Tension (LT)

The longitudinal tension strengths are normalized. The CTD and ETW datasets failed the Anderson Darling k-sample test (ADK test) for batch to batch variability, which means these conditions require using the ANOVA analysis according to CMH-17-1G guidelines. With fewer than 5 batches, this is considered an estimate. When the CTD and ETW datasets were transformed according to the assumptions of the modified CV method, they still did not pass the ADK test, so only estimates of the modified CV basis values could be are provided for those conditions. The as-measured RTD dataset failed the normality test, but passed the normality test after the modified CV transformation was applied, so mod CV basis values are provided for that dataset. The normalized CTD dataset had a CV of more than 8%, so modified CV approach was not applicable. Instead, estimates were prepared using a normal distribution and an override of the ADK test result.

There was one outlier. The lowest values in batch three of the as-measured RTD condition was a statistical outlier for batch three but not for the RTD condition and not for the normalized dataset. It was retained for this analysis.

Statistics and basis values are given for strength data in Table 4-1 and for the modulus data in Table 4-2. The data and the B-basis values are shown graphically in Figure 4-1.

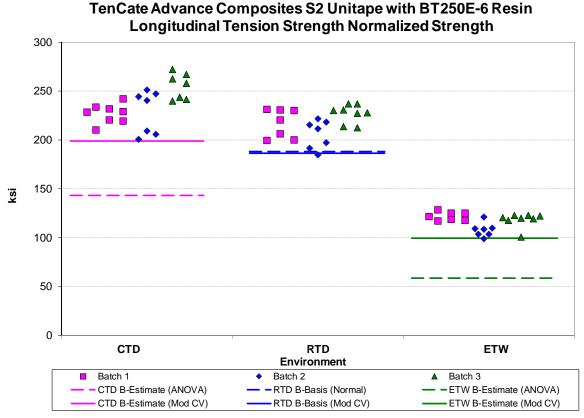

Figure 4-1: Batch plot for LT strength normalized

| Longitudinal Tension Strength Basis Values and Statistics |                                        |            |             |         |         |         |  |  |
|-----------------------------------------------------------|----------------------------------------|------------|-------------|---------|---------|---------|--|--|
|                                                           | 1                                      | Normalized | As-measured |         |         |         |  |  |
| Env                                                       | CTD                                    | RTD        | ETW         | CTD     | RTD     | ETW     |  |  |
| Mean                                                      | 236.189                                | 216.906    | 116.001     | 230.241 | 216.829 | 113.267 |  |  |
| Stdev                                                     | 19.795                                 | 15.192     | 8.516       | 17.829  | 14.145  | 7.193   |  |  |
| CV                                                        | 8.381                                  | 7.004      | 7.341       | 7.744   | 6.524   | 6.350   |  |  |
| Mod CV                                                    | 8.381                                  | 7.502      | 7.671       | 7.872   | 7.262   | 7.175   |  |  |
| Min                                                       | 200.685                                | 184.445    | 99.063      | 195.928 | 181.550 | 99.315  |  |  |
| Max                                                       | 272.237                                | 236.882    | 128.155     | 260.081 | 236.542 | 125.696 |  |  |
| No. Batches                                               | 3                                      | 3          | 3           | 3       | 3       | 3       |  |  |
| No. Spec.                                                 | 22                                     | 22         | 22          | 22      | 22      | 22      |  |  |
| B-basis Value                                             |                                        | 188.256    |             |         | 189.941 |         |  |  |
| B-estimate                                                | 143.299                                |            | 58.773      | 157.230 |         | 66.197  |  |  |
| A-estimate                                                | 76.972                                 | 167.791    | 17.912      | 105.096 | 162.686 | 32.590  |  |  |
| Method                                                    | ANOVA                                  | Normal     | ANOVA       | ANOVA   | Weibull | ANOVA   |  |  |
|                                                           | Modified CV Basis Values and Estimates |            |             |         |         |         |  |  |
| B-basis Value                                             |                                        | 186.207    |             |         | 187.123 |         |  |  |
| B-estimate                                                | 198.844                                |            | 99.215      | 196.047 |         | 97.935  |  |  |
| A-estimate                                                | 172.185                                | 164.292    | 87.231      | 171.637 | 165.916 | 86.989  |  |  |
| Method                                                    | Normal                                 | Normal     | Normal      | Normal  | Normal  | Normal  |  |  |

Table 4-1: Statistics and Basis values for LT strength

|             | Longitudinal Tension Modulus Statistics |       |       |       |       |       |  |  |
|-------------|-----------------------------------------|-------|-------|-------|-------|-------|--|--|
|             | As-measured                             |       |       |       |       |       |  |  |
| Env         | CTD                                     | RTD   | ETW   | CTD   | RTD   | ETW   |  |  |
| Mean        | 6.618                                   | 6.489 | 6.483 | 6.460 | 6.488 | 6.335 |  |  |
| Stdev       | 0.132                                   | 0.139 | 0.119 | 0.141 | 0.137 | 0.138 |  |  |
| CV          | 1.991                                   | 2.148 | 1.838 | 2.185 | 2.111 | 2.172 |  |  |
| Mod CV      | 6.000                                   | 6.000 | 6.000 | 6.000 | 6.000 | 6.000 |  |  |
| Min         | 6.426                                   | 6.178 | 6.287 | 6.189 | 6.251 | 6.080 |  |  |
| Max         | 6.878                                   | 6.726 | 6.677 | 6.703 | 6.709 | 6.515 |  |  |
| No. Batches | 3                                       | 3     | 3     | 3     | 3     | 3     |  |  |
| No. Spec.   | 18                                      | 22    | 22    | 18    | 22    | 22    |  |  |

Table 4-2: Statistics from LT modulus

# **4.2** Transverse Tension (TT)

Transverse Tension data is not normalized for unidirectional tape. The CTD and RTD datasets failed the Anderson Darling k-sample test (ADK test) for batch to batch variability, which meant those conditions required using the ANOVA analysis according to CMH-17-1G guidelines. With fewer than 5 batches, this is considered an estimate. When the CTD and RTD datasets were transformed according to the assumptions of the modified CV method, only the RTD dataset passed the ADK test, so the modified CV basis values are provided for that condition, but only estimates are available for the CTD condition. The ETW condition failed the normality test, but passed the normality test after the modified CV transformation was applied, so mod CV basis values are provided for that dataset. There were no outliers.

Statistics, basis values and estimates are given for strength data as-measured in Table 4-3 and for the modulus data as-measured in Table 4-4. The data and the B-basis values and B-estimates are shown graphically in Figure 4-2.

TenCate Advance Composites S2 Unitage with BT250E-6 Resin

#### Transverse Tension Strength (TT) as measured 9 8 7 6 5 ķsi 4 3 2 1 0 **ETW** CTD **RTD Environment** Batch 1 Batch 2 Batch 3 CTD B-Estimate (ANOVA) - RTD B-Estimate (ANOVA) - ETW B-Basis (Non-Parametric) CTD B-Estimate (Mod CV) - RTD B-Basis (Mod CV) ETW B-Estimate (Mod CV)

Figure 4-2: Batch Plot for TT strength as-measured

| Transverse Tension Strength Basis Values and Statistics |             |           |                    |  |  |  |  |  |  |
|---------------------------------------------------------|-------------|-----------|--------------------|--|--|--|--|--|--|
|                                                         | As-measured |           |                    |  |  |  |  |  |  |
| Env                                                     | CTD         | RTD       | ETW                |  |  |  |  |  |  |
| Mean                                                    | 6.716       | 6.179     | 3.299              |  |  |  |  |  |  |
| Stdev                                                   | 0.528       | 0.278     | 0.223              |  |  |  |  |  |  |
| CV                                                      | 7.858       | 4.502     | 6.756              |  |  |  |  |  |  |
| Mod CV                                                  | 7.929       | 6.251     | 7.378              |  |  |  |  |  |  |
| Min                                                     | 5.624       | 5.758     | 2.776              |  |  |  |  |  |  |
| Max                                                     | 7.734       | 6.730     | 3.792              |  |  |  |  |  |  |
| No. Batches                                             | 3           | 3         | 3                  |  |  |  |  |  |  |
| No. Spec.                                               | 21          | 21        | 21                 |  |  |  |  |  |  |
| Basis                                                   | Values and  | Estimates |                    |  |  |  |  |  |  |
| B-basis Value                                           |             |           | 2.678              |  |  |  |  |  |  |
| B-estimate                                              | 3.844       | 4.977     |                    |  |  |  |  |  |  |
| A-estimate                                              | 1.793       | 4.119     | 1.845              |  |  |  |  |  |  |
| Method                                                  | ANOVA       | ANOVA     | Non-<br>Parametric |  |  |  |  |  |  |
| Modified CV Basis Values and Estimates                  |             |           |                    |  |  |  |  |  |  |
| B-basis Value                                           |             | 5.443     | 2.835              |  |  |  |  |  |  |
| B-estimate                                              | 5.701       |           |                    |  |  |  |  |  |  |
| A-estimate                                              | 4.978       | 4.918     | 2.505              |  |  |  |  |  |  |
| Method                                                  | Normal      | Normal    | Normal             |  |  |  |  |  |  |

Table 4-3: Statistics and Basis Values for TT Strength data as-measured

| Transverse Tension Modulus Statistics |             |       |       |  |  |  |
|---------------------------------------|-------------|-------|-------|--|--|--|
|                                       | As-measured |       |       |  |  |  |
| Env                                   | CTD         | RTD   | ETW   |  |  |  |
| Mean                                  | 1.867       | 1.648 | 0.870 |  |  |  |
| Stdev                                 | 0.066       | 0.050 | 0.054 |  |  |  |
| CV                                    | 3.514       | 3.039 | 6.155 |  |  |  |
| Mod CV                                | 6.000       | 6.000 | 7.077 |  |  |  |
| Min                                   | 1.742       | 1.562 | 0.777 |  |  |  |
| Max                                   | 2.005       | 1.742 | 0.950 |  |  |  |
| No. Batches                           | 3           | 3     | 3     |  |  |  |
| No. Spec.                             | 18          | 21    | 21    |  |  |  |

Table 4-4: Statistics from TT Modulus data as-measured

## **4.3** Longitudinal Compression (LC)

The strength values for 0° properties are computed via equation 65 specified in section 2.5.1. The ETD condition lacks sufficient data to compute basis values according to CMH-17, so only estimates are provided for that condition. The CTD normalized dataset failed the Anderson Darling k-sample test (ADK test) for batch to batch variability, which meant that CMH-17-1G guidelines required using the ANOVA analysis. With fewer than 5 batches, this is considered an estimate. When the normalized CTD dataset was transformed according to the assumptions of the modified CV method, it passed the ADK test, so the modified CV basis values are provided. Pooling across conditions was not acceptable due to a failure of Levene's test for equality of variance.

There was one outlier. The largest value in batch three of the ETW condition was an outlier for batch three, but not the ETW condition. It was an outlier for both the normalized and the asmeasured datasets. It was retained for this analysis.

Statistics and B-estimates are given for strength data in Table 4-5 and for the modulus data in Table 4-6. The data and the B-estimates are shown graphically in Figure 4-3.

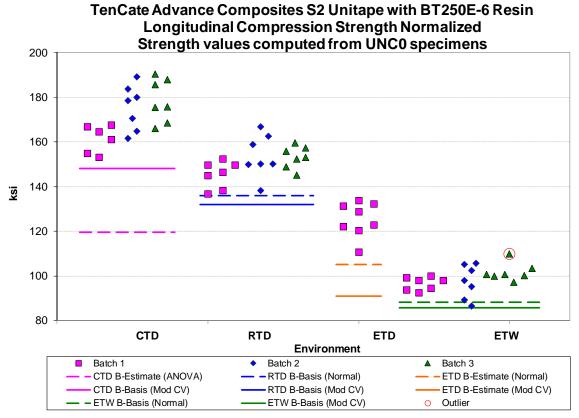

Figure 4-3: Batch plot for LC strength normalized

|               | Longitue                          | dinal Compi | ression St | rength Bas | sis Values a | nd Statistic | cs      |         |  |
|---------------|-----------------------------------|-------------|------------|------------|--------------|--------------|---------|---------|--|
|               |                                   | Norma       | lized      |            | As-measured  |              |         |         |  |
| Env           | CTD                               | RTD         | ETD        | ETW        | CTD          | RTD          | ETD     | ETW     |  |
| Mean          | 172.294                           | 150.827     | 125.194    | 98.519     | 169.799      | 151.564      | 124.596 | 95.274  |  |
| Stdev         | 11.299                            | 7.845       | 7.757      | 5.471      | 10.602       | 8.372        | 8.950   | 4.836   |  |
| CV            | 6.558                             | 5.201       | 6.196      | 5.553      | 6.244        | 5.524        | 7.183   | 5.076   |  |
| Mod CV        | 7.279                             | 6.601       | 8.000      | 6.777      | 7.122        | 6.762        | 8.000   | 6.538   |  |
| Min           | 153.114                           | 136.578     | 110.697    | 86.559     | 150.862      | 137.126      | 109.489 | 84.408  |  |
| Max           | 190.465                           | 166.891     | 133.604    | 109.839    | 187.328      | 171.333      | 134.943 | 103.980 |  |
| No. Batches   | 3                                 | 3           | 1          | 3          | 3            | 3            | 1       | 3       |  |
| No. Spec.     | 20                                | 21          | 8          | 21         | 20           | 21           | 8       | 21      |  |
|               |                                   |             | Basis Va   | lue Estima | tes          |              |         |         |  |
| B-basis Value |                                   | 135.883     |            | 88.097     | 149.382      | 135.616      |         | 86.060  |  |
| B-estimate    | 119.590                           |             | 105.032    |            |              |              | 101.335 |         |  |
| A-Estimate    | 81.985                            | 125.228     | 90.920     | 80.667     | 134.854      | 124.246      | 85.053  | 79.492  |  |
| Method        | ANOVA                             | Normal      | Normal     | Normal     | Normal       | Normal       | Normal  | Normal  |  |
|               | Modified CV Basis Value Estimates |             |            |            |              |              |         |         |  |
| B-basis Value | 148.135                           | 131.856     |            | 85.797     | 146.505      | 132.035      |         | 83.403  |  |
| B-estimate    |                                   |             | 99.308     |            |              |              | 98.833  |         |  |
| A-Estimate    | 130.965                           | 118.342     | 81.544     | 76.734     | 129.948      | 118.123      | 81.155  | 74.948  |  |
| Method        | Normal                            | Normal      | Normal     | Normal     | Normal       | Normal       | Normal  | Normal  |  |

Table 4-5: Statistics and Basis Values for LC strength derived from UNC0

| Longitudinal Compression Modulus Statistics |       |            |       |             |       |       |  |  |
|---------------------------------------------|-------|------------|-------|-------------|-------|-------|--|--|
|                                             | ľ     | Normalized | d     | As-measured |       |       |  |  |
| Env                                         | CTD   | RTD        | ETW   | CTD         | RTD   | ETW   |  |  |
| Mean                                        | 6.677 | 6.568      | 6.511 | 6.585       | 6.619 | 6.422 |  |  |
| Stdev                                       | 0.199 | 0.173      | 0.140 | 0.204       | 0.134 | 0.146 |  |  |
| CV                                          | 2.974 | 2.638      | 2.144 | 3.102       | 2.018 | 2.281 |  |  |
| Mod CV                                      | 6.000 | 6.000      | 6.000 | 6.000       | 6.000 | 6.000 |  |  |
| Min                                         | 6.434 | 6.326      | 6.197 | 6.330       | 6.379 | 6.195 |  |  |
| Max                                         | 7.099 | 6.839      | 6.744 | 6.990       | 6.857 | 6.757 |  |  |
| No. Batches                                 | 3     | 3          | 3     | 3           | 3     | 3     |  |  |
| No. Spec.                                   | 18    | 18         | 21    | 18          | 18    | 21    |  |  |

Table 4-6: Statistics from LC modulus

## **4.4** Transverse Compression (TC)

Transverse Compression data is not normalized for unidirectional tape. Only estimates of basis values are available for this property. The datasets from each of the three conditions tested failed the Anderson Darling k-sample test (ADK test) for batch to batch variability, which means that pooling across environments was not acceptable and CMH-17-1G guidelines required using the ANOVA analysis. With fewer than 5 batches, this is considered an estimate.

When these datasets were transformed according to the assumptions of the modified CV method, none passed the ADK test, but estimates of the modified CV basis values are provided assuming the normal distribution. There were no outliers.

Statistics, basis values and estimates are given for strength data in Table 4-7 and for the modulus data in Table 4-8. The data, B-estimates, and B-basis values are shown graphically in Figure 4-4.

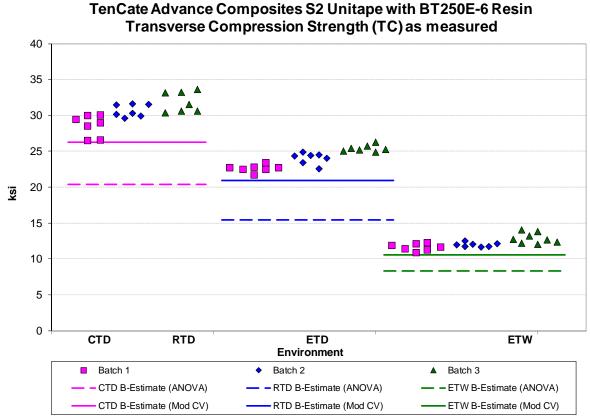

Figure 4-4: Batch Plot for TC strength as-measured

| Transverse Compression Strength Basis Values and Statistics |                 |             |        |  |  |  |  |
|-------------------------------------------------------------|-----------------|-------------|--------|--|--|--|--|
|                                                             | As-measu        |             |        |  |  |  |  |
| Env                                                         | Env CTD RTD ETW |             |        |  |  |  |  |
| Mean                                                        | 30.364          | 24.005      | 12.195 |  |  |  |  |
| Stdev                                                       | 1.854           | 1.305       | 0.757  |  |  |  |  |
| CV                                                          | 6.107           | 5.436       | 6.209  |  |  |  |  |
| Mod CV                                                      | 7.054           | 6.718       | 7.105  |  |  |  |  |
| Min                                                         | 26.509          | 21.685      | 10.850 |  |  |  |  |
| Max                                                         | 33.656          | 26.279      | 14.054 |  |  |  |  |
| No. Batches                                                 | 3               | 3           | 3      |  |  |  |  |
| No. Spec.                                                   | 21              | 21          | 22     |  |  |  |  |
| Basis                                                       | Values and      | I Estimates |        |  |  |  |  |
| B-estimate                                                  | 20.362          | 15.471      | 8.297  |  |  |  |  |
| A-estimate                                                  | 13.222          | 9.378       | 5.513  |  |  |  |  |
| Method                                                      | ANOVA           | ANOVA       | ANOVA  |  |  |  |  |
| Modified CV Basis Values and Estimates                      |                 |             |        |  |  |  |  |
| B-estimate                                                  | 26.282          | 20.932      | 10.561 |  |  |  |  |
| A-estimate                                                  | 23.375          | 18.743      | 9.394  |  |  |  |  |
| Method                                                      | Normal          | Normal      | Normal |  |  |  |  |

Table 4-7: Statistics and Basis Values for TC Strength data

| Transverse Compression Modulus Statistics |       |             |       |  |  |  |  |
|-------------------------------------------|-------|-------------|-------|--|--|--|--|
|                                           | Α     | s-measure   | ed    |  |  |  |  |
| Env                                       | CTD   | CTD RTD ETW |       |  |  |  |  |
| Mean                                      | 1.972 | 1.791       | 1.169 |  |  |  |  |
| Stdev                                     | 0.072 | 0.056       | 0.043 |  |  |  |  |
| CV                                        | 3.652 | 3.101       | 3.665 |  |  |  |  |
| Mod CV                                    | 6.000 | 6.000       | 6.000 |  |  |  |  |
| Min                                       | 1.907 | 1.692       | 1.097 |  |  |  |  |
| Max                                       | 2.157 | 1.885       | 1.237 |  |  |  |  |
| No. Batches                               | 3     | 3           | 3     |  |  |  |  |
| No. Spec.                                 | 18    | 18          | 21    |  |  |  |  |

Table 4-8: Statistics from TC Modulus data

## 4.5 In-Plane Shear (IPS)

In Plane Shear data is not normalized. There were only seven acceptable specimens for the strength at the 5% strain measurements in the CTD condition. This is insufficient for computing basis values according to the CMH-17-1G guidelines. Only estimates are available for that property and condition.

The strength at 5% strain datasets for the RTD and ETW conditions and the 0.2% offset datasets failed for all three conditions the Anderson Darling k-sample test (ADK test) for batch to batch variability, which means that pooling across environments was not acceptable and CMH-17-1G guidelines required using the ANOVA analysis. With fewer than 5 batches, this is considered an estimate. When these datasets were transformed according to the assumptions of the modified CV method, all of them except the ETW condition for the 0.2% offset strength passed the ADK test, so the modified CV basis values and estimates are provided. The ETW condition for 0.2% offset strength failed the normality test, but passed the normality test after the modified CV transformation was applied, so mod CV estimates are provided for that dataset. Pooling was acceptable for the modified CV basis value computations for RTD and ETW conditions for 5% strain and for CTD and RTD conditions for 0.2% offset strength.

There was one outlier. The lowest value in batch two of 5% strain strength for the RTD condition was an outlier for batch two but not for the RTD condition. It was retained for this analysis.

Statistics, estimates and basis values are given for the strength data in Table 4-9 and modulus data in Table 4-10. The data, B-estimates and B-basis values are shown graphically in Figure 4-5.

October 20, 2017 NCP-RP-2015-021 N/C

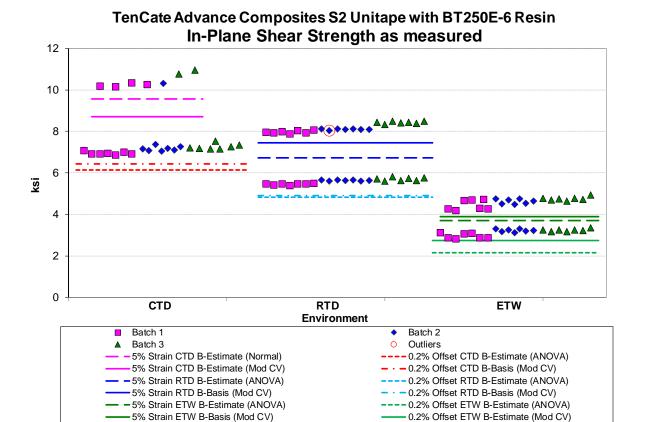

Figure 4-5: Batch plot for IPS for 0.2% offset strength and strength at 5% strain as-measured

| In-Plane Shear Strength Basis Values and Statistics |        |             |             |                      |        |        |  |  |
|-----------------------------------------------------|--------|-------------|-------------|----------------------|--------|--------|--|--|
|                                                     | Stren  | gth at 5% S | train       | 0.2% Offset Strength |        |        |  |  |
| Env                                                 | CTD    | RTD         | ETW         | CTD                  | RTD    | ETW    |  |  |
| Mean                                                | 10.422 | 8.162       | 4.609       | 7.126                | 5.597  | 3.142  |  |  |
| Stdev                                               | 0.311  | 0.202       | 0.202       | 0.172                | 0.116  | 0.159  |  |  |
| CV                                                  | 2.986  | 2.477       | 4.390       | 2.410                | 2.070  | 5.054  |  |  |
| Mod CV                                              | 6.000  | 6.000       | 6.195       | 6.000                | 6.000  | 6.527  |  |  |
| Min                                                 | 10.162 | 7.892       | 4.199       | 6.858                | 5.394  | 2.821  |  |  |
| Max                                                 | 10.946 | 8.494       | 4.940       | 7.527                | 5.811  | 3.354  |  |  |
| No. Batches                                         | 3      | 3           | 3           | 3                    | 3      | 3      |  |  |
| No. Spec.                                           | 7      | 21          | 21          | 21                   | 21     | 21     |  |  |
|                                                     | В      | asis Values | and Estin   | nates                |        |        |  |  |
| B-estimate                                          | 9.558  | 6.724       | 3.697       | 6.150                | 4.834  | 2.170  |  |  |
| A-estimate                                          | 8.950  | 5.698       | 3.045       | 5.452                | 4.290  | 1.476  |  |  |
| Method                                              | Normal | ANOVA       | ANOVA       | ANOVA                | ANOVA  | ANOVA  |  |  |
|                                                     | Modifi | ed Basis Va | alues and E | Estimates            |        |        |  |  |
| B-basis Value                                       |        | 7.451       | 3.898       | 6.444                | 4.915  |        |  |  |
| B-estimate                                          | 8.696  |             |             |                      |        | 2.751  |  |  |
| A-estimate                                          | 7.515  | 6.962       | 3.410       | 5.976                | 4.446  | 2.473  |  |  |
| Method                                              | Normal | pooled      | pooled      | pooled               | pooled | Normal |  |  |

Table 4-9: Statistics and Basis Values for IPS Strength data

| In Plane Shear Modulus Statistics |       |       |       |  |  |  |
|-----------------------------------|-------|-------|-------|--|--|--|
| Env                               | CTD   | RTD   | ETW   |  |  |  |
| Mean                              | 0.652 | 0.547 | 0.326 |  |  |  |
| Stdev                             | 0.020 | 0.008 | 0.018 |  |  |  |
| CV                                | 3.054 | 1.461 | 5.383 |  |  |  |
| Mod CV                            | 6.000 | 6.000 | 6.692 |  |  |  |
| Min                               | 0.617 | 0.532 | 0.292 |  |  |  |
| Max                               | 0.690 | 0.560 | 0.348 |  |  |  |
| No. Batches                       | 3     | 3     | 3     |  |  |  |
| No. Spec.                         | 21    | 21    | 21    |  |  |  |

Table 4-10: Statistics from IPS Modulus data

## 4.6 "33/0/67" Unnotched Compression 0 (UNC0)

The UNC0 data is normalized. The CTD normalized dataset failed the Anderson Darling k-sample test (ADK test) for batch to batch variability, which meant that CMH-17-1G guidelines required using the ANOVA analysis. With fewer than 5 batches, this is considered an estimate. When the normalized CTD dataset was transformed according to the assumptions of the modified CV method, it passed the ADK test, so the modified CV basis values are provided. Pooling across conditions was not acceptable due to a failure of Levene's test for equality of variance.

There was one outlier. The largest value in batch three of the ETW condition was an outlier for batch three, but not the ETW condition. It was an outlier for both the normalized and the asmeasured datasets. It was retained for this analysis.

Statistics and estimates of basis values are given for strength data in Table 4-11 and for the modulus data in Table 4-12. The normalized data and the B-estimates are shown graphically in Figure 4-6.

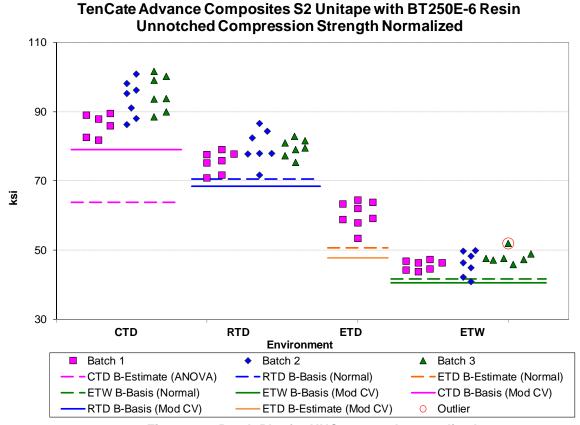

Figure 4-6: Batch Plot for UNC0 strength normalized

|               | Unnotched                              | Compressi | on (UNC0)  | Strength   | Basis Value | es and Stati | stics  |        |  |
|---------------|----------------------------------------|-----------|------------|------------|-------------|--------------|--------|--------|--|
| Normalized    |                                        |           |            |            | As-measured |              |        |        |  |
| Env           | CTD                                    | RTD       | ETD        | ETW        | CTD         | RTD          | ETD    | ETW    |  |
| Mean          | 91.957                                 | 78.244    | 60.342     | 46.565     | 91.014      | 79.169       | 61.480 | 46.082 |  |
| Stdev         | 6.031                                  | 4.070     | 3.739      | 2.586      | 5.682       | 4.373        | 4.416  | 2.339  |  |
| CV            | 6.558                                  | 5.201     | 6.196      | 5.553      | 6.244       | 5.524        | 7.183  | 5.076  |  |
| Modified CV   | 7.279                                  | 6.601     | 8.000      | 6.777      | 7.122       | 6.762        | 8.000  | 6.538  |  |
| Min           | 81.720                                 | 70.852    | 53.355     | 40.912     | 80.863      | 71.628       | 54.025 | 40.827 |  |
| Max           | 101.655                                | 86.577    | 64.396     | 51.915     | 100.409     | 89.496       | 66.585 | 50.294 |  |
| No. Batches   | 3                                      | 3         | 1          | 3          | 3           | 3            | 1      | 3      |  |
| No. Spec.     | 20                                     | 21        | 8          | 21         | 20          | 21           | 8      | 21     |  |
|               |                                        | В         | asis Value | s and Esti | mates       |              |        |        |  |
| B-basis Value |                                        | 70.491    |            | 41.639     | 80.070      | 70.839       |        | 41.626 |  |
| B-estimate    | 63.828                                 |           | 50.625     |            |             |              | 50.002 |        |  |
| A-estimate    | 43.757                                 | 64.964    | 43.823     | 38.127     | 72.283      | 64.900       | 41.968 | 38.449 |  |
| Method        | ANOVA                                  | Normal    | Normal     | Normal     | Normal      | Normal       | Normal | Normal |  |
|               | Modified CV Basis Values and Estimates |           |            |            |             |              |        |        |  |
| B-basis Value | 79.063                                 | 68.402    |            | 40.552     | 78.528      | 68.968       |        | 40.341 |  |
| B-estimate    |                                        |           | 47.866     |            |             |              | 48.768 |        |  |
| A-estimate    | 69.899                                 | 61.392    | 39.304     | 36.268     | 69.653      | 61.702       | 40.044 | 36.251 |  |
| Method        | Normal                                 | Normal    | Normal     | Normal     | Normal      | Normal       | Normal | Normal |  |

Table 4-11: Statistics and Basis Values for UNC0 Strength data

|             | Unnotched Compression (UNC0) Modulus Statistics |       |       |       |       |             |       |       |  |  |
|-------------|-------------------------------------------------|-------|-------|-------|-------|-------------|-------|-------|--|--|
|             | Normalized                                      |       |       |       |       | As-measured |       |       |  |  |
| Env         | CTD                                             | RTD   | ETD   | ETW   | CTD   | RTD         | ETD   | ETW   |  |  |
| Mean        | 3.564                                           | 3.407 | 3.174 | 3.077 | 3.530 | 3.457       | 3.228 | 3.106 |  |  |
| Stdev       | 0.096                                           | 0.078 | 0.074 | 0.077 | 0.086 | 0.076       | 0.127 | 0.113 |  |  |
| CV          | 2.695                                           | 2.292 | 2.338 | 2.516 | 2.440 | 2.190       | 3.939 | 3.633 |  |  |
| Mod CV      | 6.000                                           | 6.000 | 6.000 | 6.000 | 6.000 | 6.000       | 6.000 | 6.000 |  |  |
| Min         | 3.345                                           | 3.259 | 3.100 | 2.929 | 3.310 | 3.339       | 3.080 | 2.856 |  |  |
| Max         | 3.750                                           | 3.529 | 3.286 | 3.200 | 3.630 | 3.607       | 3.404 | 3.301 |  |  |
| No. Batches | 3                                               | 3     | 1     | 3     | 3     | 3           | 1     | 3     |  |  |
| No. Spec.   | 18                                              | 18    | 6     | 21    | 18    | 18          | 6     | 21    |  |  |

Table 4-12: Statistics from UNC0 Modulus data

# 4.7 Lamina Short-Beam Strength (SBS)

The Short Beam Strength data is not normalized. The SBS datasets failed the Anderson Darling k-sample test (ADK test) for batch to batch variability, which means that pooling across environments was not acceptable and CMH-17-1G guidelines required using the ANOVA analysis. With fewer than 5 batches, this is considered an estimate. When these datasets were transformed according to the assumptions of the modified CV method, they still failed the ADK test, so the modified CV basis values provided are B-estimates. There were no outliers.

Statistics and basis values are given for SBS data in Table 4-13. The data and the B-basis values are shown graphically in Figure 4-7.

TenCate Advance Composites S2 Unitage with BT250E-6 Resin

#### Short Beam Strength (SBS) as measured 13 12 11 10 9 8 7 ķsi 6 5 4 3 2 1 0 CTD ŔTD **ETD ETW** Environment Batch 1 Batch 2 ▲ Batch 3 - RTD B-Estimate (ANOVA) CTD B-Estimate (ANOVA) ETD B-Estimate (ANOVA) CTD B-Estimate (Mod CV) RTD B-Estimate (Mod CV) ETD B-Estimate (Mod CV) - ETW B-Estimate (ANOVA) ETW B-Estimate (Mod CV)

Figure 4-7: Batch plot for SBS as-measured

| Short Beam Strength Basis Values and Statistics |                                        |            |        |        |  |  |  |  |  |  |
|-------------------------------------------------|----------------------------------------|------------|--------|--------|--|--|--|--|--|--|
| Env                                             | As-measured  Env CTD RTD ETD ETW       |            |        |        |  |  |  |  |  |  |
|                                                 |                                        |            |        |        |  |  |  |  |  |  |
| Mean                                            | 10.574                                 | 8.578      | 7.104  | 4.929  |  |  |  |  |  |  |
| Stdev                                           | 1.025                                  | 0.752      | 0.481  | 0.412  |  |  |  |  |  |  |
| CV                                              | 9.689                                  | 8.767      | 6.766  | 8.349  |  |  |  |  |  |  |
| Mod CV                                          | 9.689                                  | 8.767      | 7.383  | 8.349  |  |  |  |  |  |  |
| Min                                             | 8.744                                  | 7.243      | 6.267  | 4.259  |  |  |  |  |  |  |
| Max                                             | 12.347                                 | 9.852      | 7.844  | 5.486  |  |  |  |  |  |  |
| No. Batches                                     | 3                                      | 3          | 3      | 3      |  |  |  |  |  |  |
| No. Spec.                                       | 21                                     | 21         | 22     | 21     |  |  |  |  |  |  |
| E                                               | Basis Values                           | and Estima | ates   |        |  |  |  |  |  |  |
| B-estimate                                      | 4.177                                  | 3.439      | 3.857  | 2.102  |  |  |  |  |  |  |
| A-estimate                                      | NA                                     | NA         | 1.539  | 0.083  |  |  |  |  |  |  |
| Method                                          | ANOVA                                  | ANOVA      | ANOVA  | ANOVA  |  |  |  |  |  |  |
| Modifie                                         | Modified CV Basis Values and Estimates |            |        |        |  |  |  |  |  |  |
| B-estimate                                      | 8.622                                  | 7.144      | 6.114  | 4.145  |  |  |  |  |  |  |
| A-estimate                                      | 7.231                                  | 6.124      | 5.408  | 3.587  |  |  |  |  |  |  |
| Method                                          | Normal                                 | Normal     | Normal | Normal |  |  |  |  |  |  |

Table 4-13: Statistics and Basis Values for SBS data

### 5. Outliers

Outliers were identified according to the standards documented in section 2.1.5, which are in accordance with the guidelines developed in section 8.3.3 of CMH-17-1G. An outlier may be an outlier in the normalized data, the as-measured data, or both. A specimen may be an outlier for the batch only (before pooling the three batches within a condition together) or for the condition (after pooling the three batches within a condition together) or both.

Approximately 5 out of 100 specimens will be identified as outliers due to the expected random variation of the data. This test is used only to identify specimens to be investigated for a cause of the extreme observation. Outliers that have an identifiable cause are removed from the dataset as they inject bias into the computation of statistics and basis values. Specimens that are outliers for the condition and in both the normalized and as-measured data are typically more extreme and more likely to have a specific cause and be removed from the dataset than other outliers. Specimens that are outliers only for the batch, but not the condition and specimens that are identified as outliers only for the normalized data or the as-measured data but not both, are typical of normal random variation.

All outliers identified were investigated to determine if a cause could be found. Outliers with causes were removed from the dataset and the remaining specimens were analyzed for this report. Information about specimens that were removed from the dataset along with the cause for removal is documented in the material property data report, NCAMP Test Report CAM-RP-2015-040 Rev N/C.

Outliers for which no causes could be identified are listed in Table 5-1. These outliers were included in the analysis for their respective test properties.

| Test           | Condition | Batch | Specimen<br>Number | Normalized<br>Strength | Strength As-<br>measured | High/<br>Low | Batch<br>Outlier | Condition<br>Outlier |
|----------------|-----------|-------|--------------------|------------------------|--------------------------|--------------|------------------|----------------------|
| LT             | RTD       | 3     | EACJC213A          | Not an Outlier         | 206.089                  | Low          | Yes              | No                   |
| UNC0           | ETW       | 2     | EACRC11ID          | 51.915                 | 50.294                   | High         | Yes              | No                   |
| LC from UNC0   | EIW       | 3     | EACKCIIID          | 109.839                | 103.980                  | nigii        |                  | 100                  |
| IPS -5% Strain | RTD       | 2     | EACNB211A          | NA                     | 8.034                    | Low          | Yes              | No                   |

Table 5-1: List of Outliers

### 6. References

- 1. Snedecor, G.W. and Cochran, W.G., *Statistical Methods*, 7th ed., The Iowa State University Press, 1980, pp. 252-253.
- 2. Stefansky, W., "Rejecting Outliers in Factorial Designs," *Technometrics*, Vol. 14, 1972, pp. 469-479.
- 3. Scholz, F.W. and Stephens, M.A., "K-Sample Anderson-Darling Tests of Fit," *Journal of the American Statistical Association*, Vol. 82, 1987, pp. 918-924.
- 4. Lehmann, E.L., Testing Statistical Hypotheses, John Wiley & Sons, 1959, pp. 274-275.
- 5. Levene, H., "Robust Tests for Equality of Variances," in *Contributions to Probability and Statistics*, ed. I. Olkin, Palo, Alto, CA: Stanford University Press, 1960.
- 6. Lawless, J.F., *Statistical Models and Methods for Lifetime Data*, John Wiley & Sons, 1982, pp. 150, 452-460.
- 7. Metallic Materials and Elements for Aerospace Vehicle Structures, MIL-HDBK-5E, Naval Publications and Forms Center, Philadelphia, Pennsylvania, 1 June 1987, pp. 9-166,9-167.
- 8. Hanson, D.L. and Koopmans, L.H., "Tolerance Limits for the Class of Distribution with Increasing Hazard Rates," *Annals of Math. Stat.*, Vol 35, 1964, pp. 1561-1570.
- 9. Vangel, M.G., "One-Sided Nonparametric Tolerance Limits," *Communications in Statistics: Simulation and Computation*, Vol. 23, 1994, p. 1137.
- 10. Vangel, M.G., "New Methods for One-Sided Tolerance Limits for a One-Way Balanced Random Effects ANOVA Model," *Technometrics*, Vol 34, 1992, pp. 176-185.
- 11. Odeh, R.E. and Owen, D.B., *Tables of Normal Tolerance Limits, Sampling Plans and Screening*, Marcel Dekker, 1980.
- 12. Tomblin, John and Seneviratne, Waruna, *Laminate Statistical Allowable Generation for Fiber-Reinforced Composites Material: Lamina Variability Method*, U.S. Department of Transportation, Federal Aviation Administration, May 2006.
- 13. Tomblin, John, Ng, Yeow and Raju, K. Suresh, *Material Qualificiation and Equivalency for Polymer Matrix Composite Material Systems: Updated Procedure*, U.S. Department of Transportation, Federal Aviation Administration, September 2003.
- 14. CMH-17-1G, Volume 1, 2012. SAE International, 400 Commonwealth Drive, Warrendale, PA 15096